#### **МИНИСТЕРСТВО НАУКИ И ВЫСШЕГО ОБРАЗОВАНИЯ РОССИЙСКОЙ ФЕДЕРАЦИИ**

#### **ФЕДЕРАЛЬНОЕ ГОСУДАРСТВЕННОЕ БЮДЖЕТНОЕ ОБРАЗОВАТЕЛЬНОЕ УЧРЕЖДЕНИЕ ВЫСШЕГО ОБРАЗОВАНИЯ «ВОРОНЕЖСКИЙ ГОСУДАРСТВЕННЫЙ УНИВЕРСИТЕТ ИНЖЕНЕРНЫХ ТЕХНОЛОГИЙ»**

#### **УТВЕРЖДАЮ**

 ДОКУМЕНТ ПОДПИСАН  $\tilde{\mathsf{F}}$ ЭЛЕКТРОННОЙ ПОДПИСЬЮ Сертификат: 00A29CA99D98126F4EB57F6F989D713C88 Владелец: Василенко Виталий Николаевич Действителен: с 07.07.2022 до 30.09.2023

Проректор по учебной работе, д.т.н., профессор \_\_\_\_\_\_\_\_\_\_\_\_\_\_\_\_В. Н. Василенко (подпись) (Ф.И.О.) «25» \_\_\_\_05\_\_\_\_ 2023 г.

# РАБОЧАЯ ПРОГРАММА **ДИСЦИПЛИНЫ**

**\_ Автоматизированное проектирование средств и систем управления\_**

Направление подготовки

15.04.04 Автоматизация технологических процессов и производств

Направленность (профиль) подготовки

\_\_\_\_\_**Автоматизация технологических процессов и производств (по отраслям)** \_\_\_\_\_

Квалификация выпускника **Магистр**

Воронеж

#### 1. Цели и задачи дисциплины

Цель освоения дисциплины «Автоматизированное проектирование средств и систем управления» - является формирование компетенций обучающегося в области профессиональной деятельности и сферы профессиональной деятельности, в которых выпускники, освоившие программу магистратуры, могут осуществлять профессиональную деятельность: 40 Сквозные виды профессиональной деятельности в промышленности (в сфере автоматизации и механизации производственных процессов).

В рамках освоения программы магистратуры выпускники могут готовиться к решению задач профессиональной деятельности следующих типов:

- проектно-конструкторской:

- производственно-технологической;

- научно-исследовательской;

- сервисно-эксплуатационной.

Программа составлена в соответствии с требованиями Федерального государственного образовательного стандарта высшего образования по направлению подготовки 15.04.04 Автоматизация технологических процессов и производств с применением надлежащих современных методов и средств анализа.

#### 2. Перечень планируемых результатов обучения, соотнесенных с планируемыми результатами освоения образовательной программы

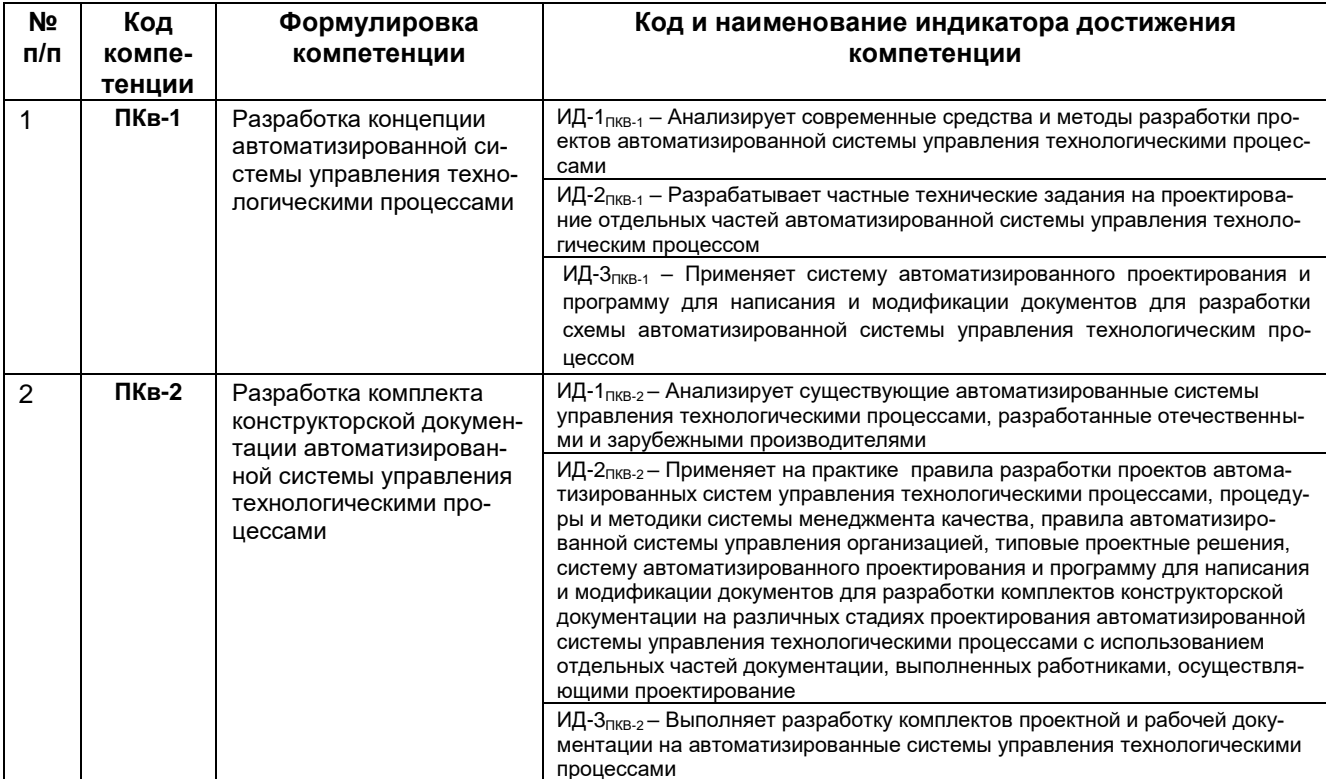

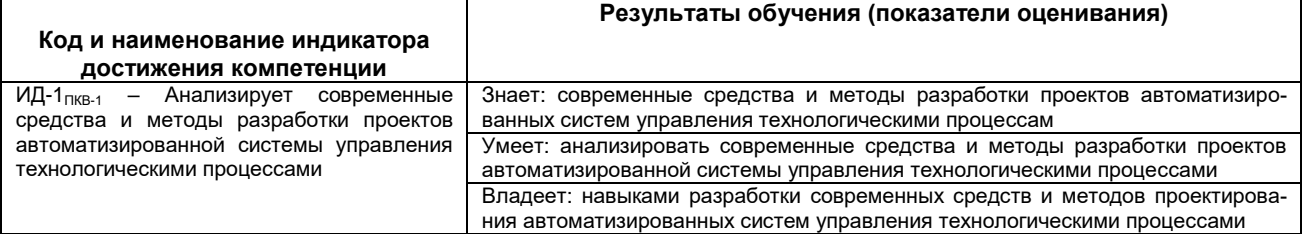

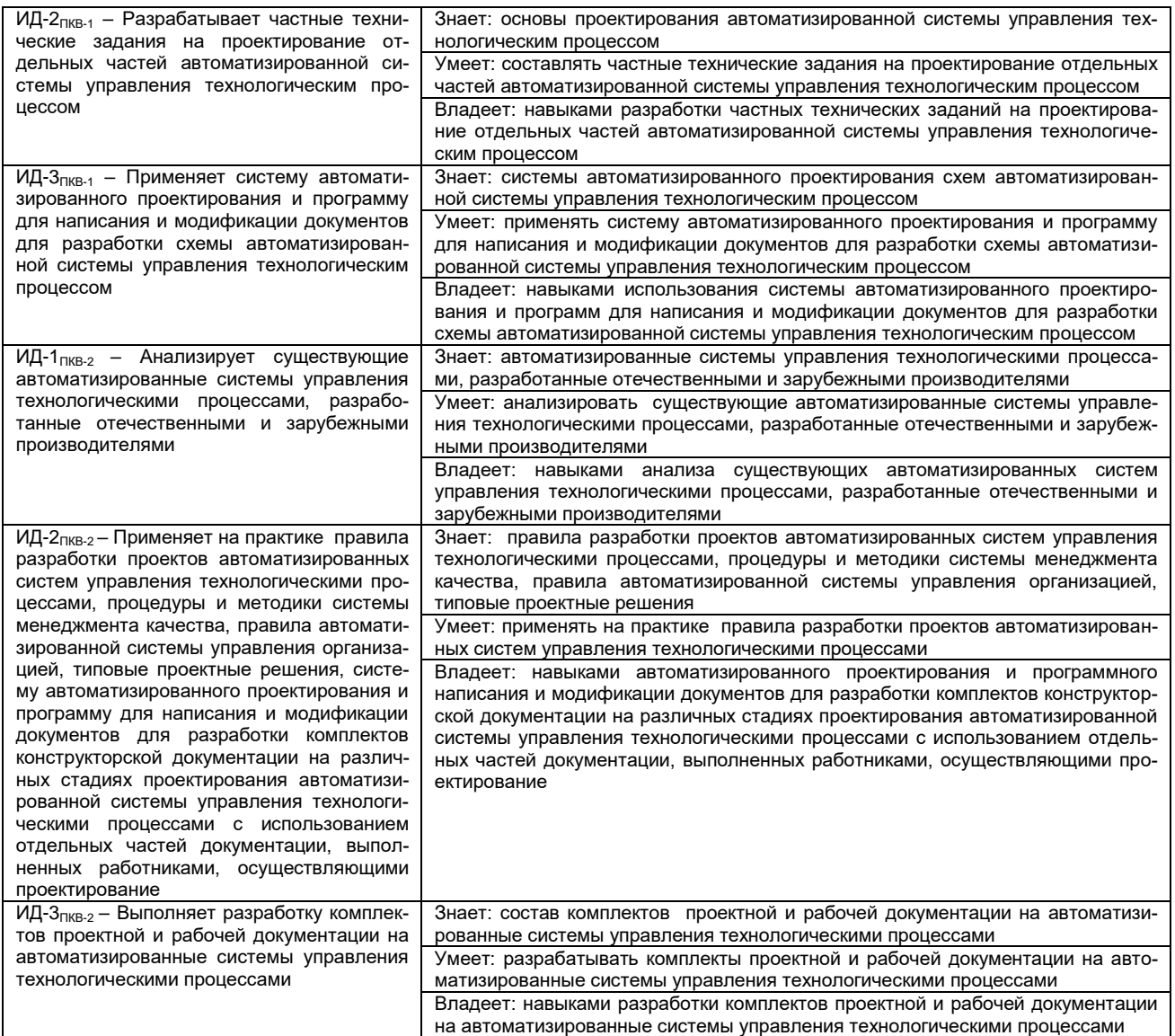

#### **3. Место дисциплины в структуре образовательной программы ВО Дисциплина «Автоматизированное проектирование средств и систем управления» является факультативом и читается в 1 семестре.**

Изучение дисциплины «Автоматизированное проектирование средств и систем управления» основано на знаниях, умениях и навыках, полученных при изучении обучающимися следующих дисциплин:

Современные программные средства моделирования и управления;

Цифровые многосвязные системы управления;

Технические и программные средства систем автоматизации;

Дисциплина **«**Автоматизированное проектирование средств и систем управления**»** используется при выполнении выпускной квалификационной работы и освоения практик:

Производственная практика (технологическая (проектно-технологическая) практика);

Производственная практика (научно-исследовательская работа);

Производственная практика (эксплуатационная практика).

#### 4. Объем дисциплины и виды учебной работы

Общая трудоемкость дисциплины составляет \_\_ 2\_\_ зачетных единиц.

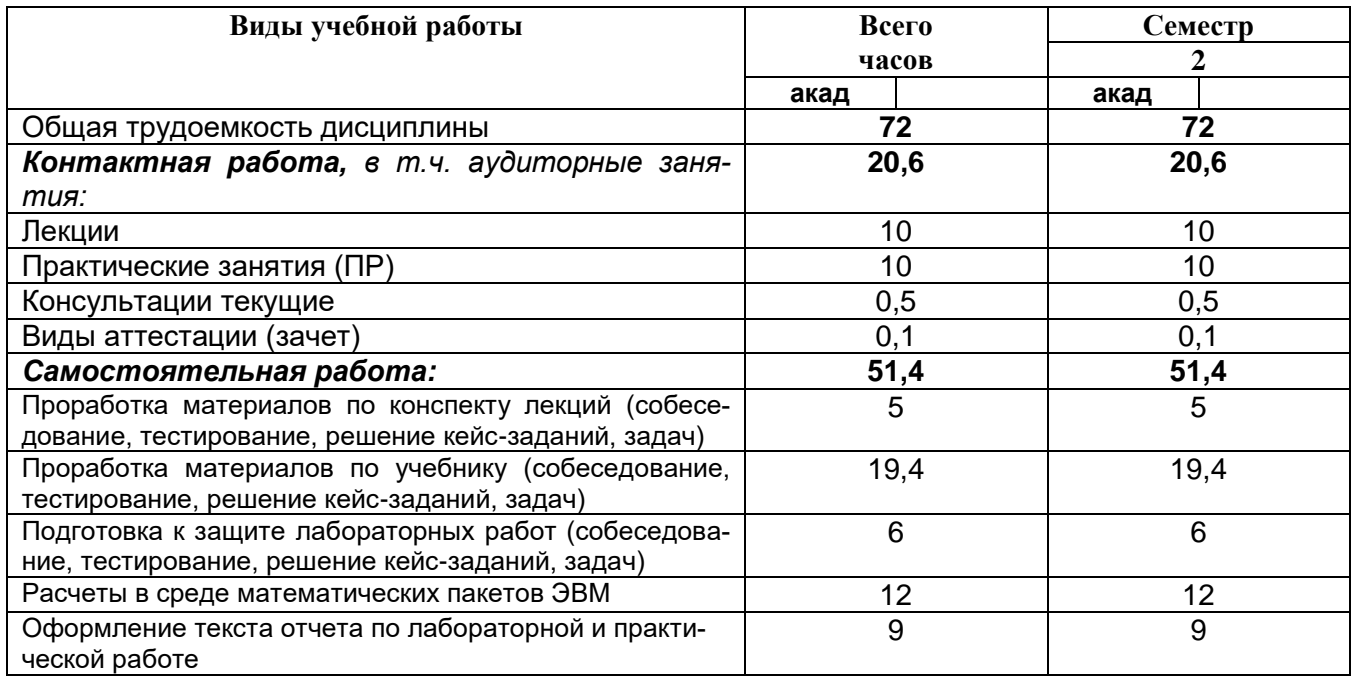

#### 5 Содержание дисциплины, структурированное по разделам с указанием отведенного на них количества академических часов и видов учебных занятий

#### 5.1 Содержание разделов дисциплины

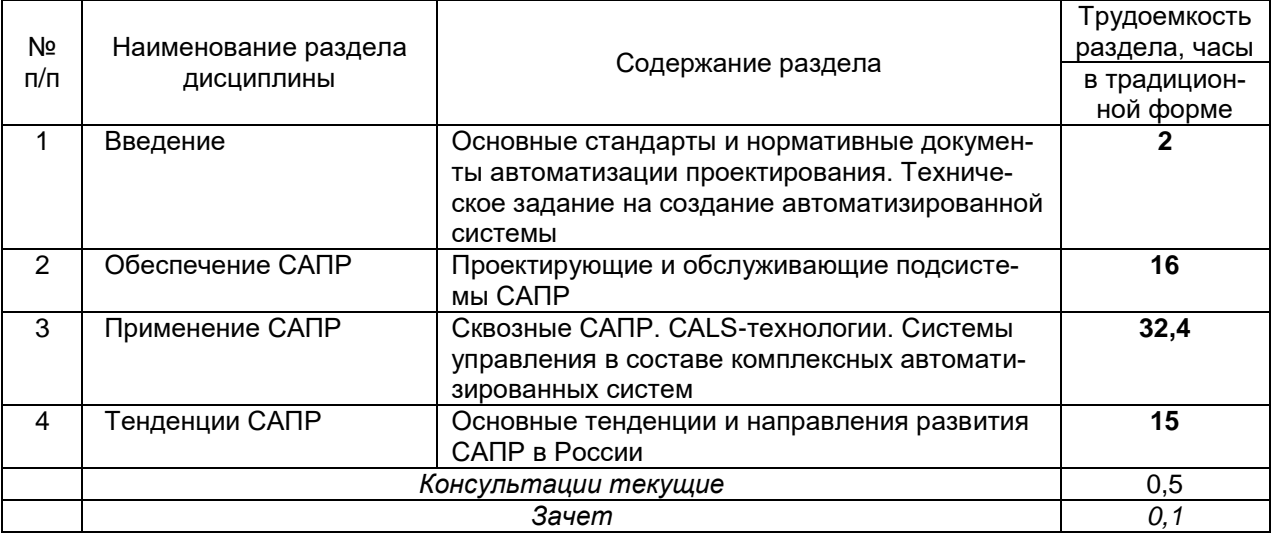

# **5.2 Разделы дисциплины и виды занятий**

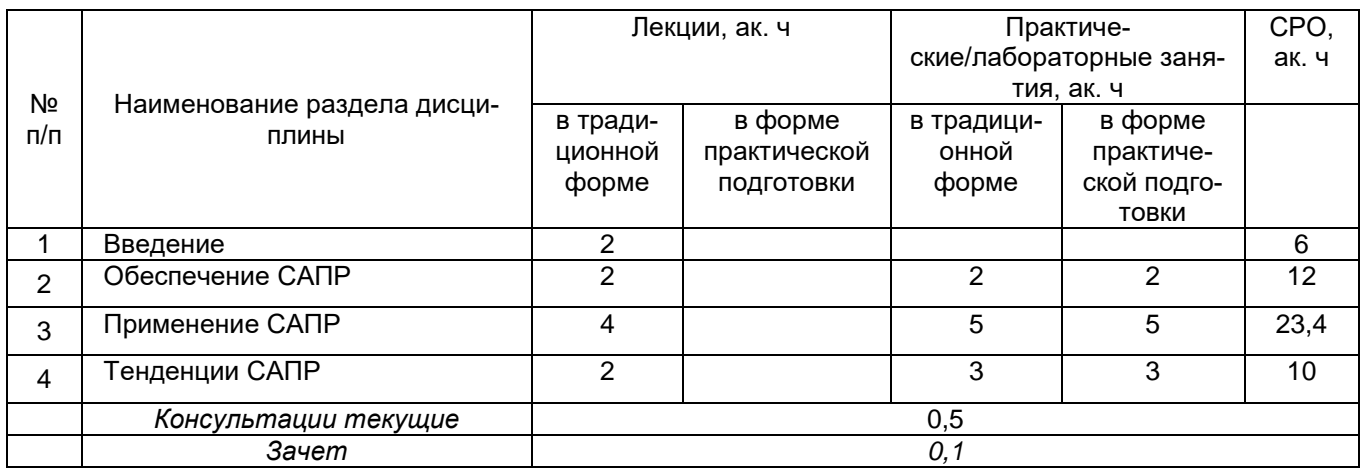

## 5.2.1 Лекции

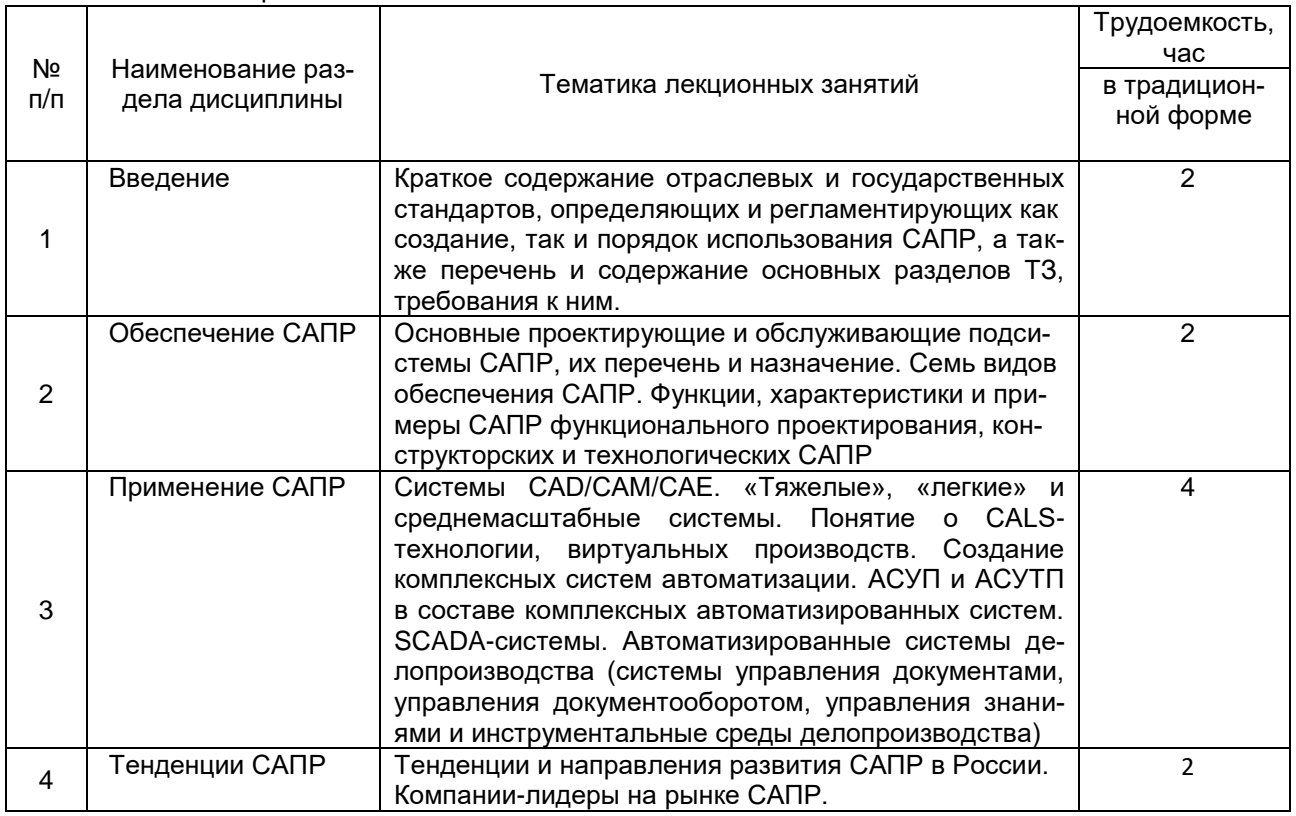

# 5.2.2 Практические занятия (ПЗ)

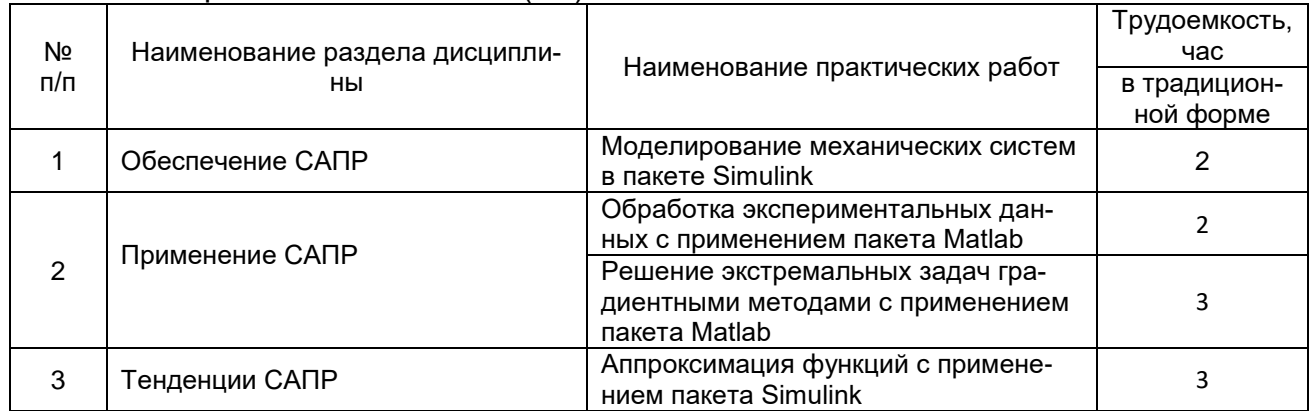

#### 5.2.3 Лабораторный практикум **Лабораторные занятия не предусмотрены.**

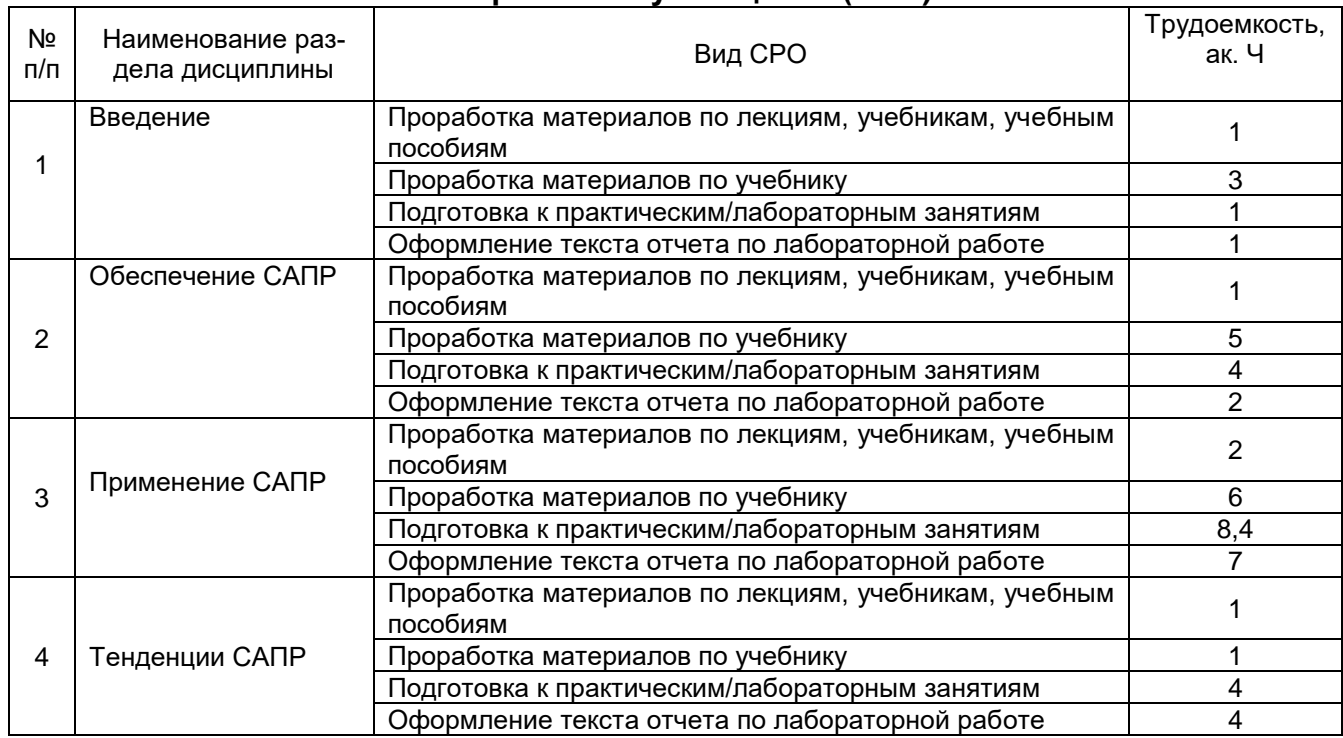

#### **5.2.4 Самостоятельная работа обучающихся (СРО)**

**6. Учебно-методическое и информационное обеспечение дисциплины (модуля)**

#### **6.1 Основная литература:**

1. Черепашков, А. А. Компьютерные технологии, моделирование и автоматизированные системы в машиностроении: учебник для студ. вузов (гриф УМО). - Волгоград : Ин-Фолио, 2009. - 640 с.

2. Ушаков Д. М. Введение в математические основы САПР: курс лекций. ДМК Пресс, 2011 г.

4. Малюх В. Н. Введение в современные САПР: Курс лекций. ДМК Пресс, 2010г.

5. Казаков Ю. М., Аверченков В. И. Автоматизация проектирования технологических процессов: учебное пособие для вузов. Флинта, 2011 г.

#### **Дополнительная литература:**

1. Кривилев А. В. Основы компьютерной математики с использованием системы Matlab. М.: Лекс-Книга, 2005. – 496 с. с ил.

2. Дэбни Дж. Simulink 4. Секреты мастерства / Дж. Б. Дэбни, Т.Л. Харман. Пер. с англ. М.Л. Симонова. – М: Бином. Лаборатория знаний, 2003. – 403 с.: ил.

3. Кондаков, А. И. САПР технологических процессов [Текст] : учебник для студ. вузов (гриф МО). - М. : Академия, 2007. - 272 с.

#### **6.2 Учебные электронные издания, размещённые в Электронных библиотечных системах:**

1. Герасимов А. B., Титовцев А. С.Проектирование АСУТП с использованием SCADA-систем: учебное пособие – Издательство: Издательство КНИТУ, 2014. - 128 с. [\(http://biblioclub.ru/index.php?page=book\\_red&id=427985&sr=1\)](http://biblioclub.ru/index.php?page=book_red&id=427985&sr=1)

2. Головицына М. В. Автоматизированное проектирование промышленных изде-

лий: курс – Издательство: Интернет-Университет Информационных Технологий, 2011. - 340 с. [\(http://biblioclub.ru/index.php?page=book\\_red&id=233770&sr=1\)](http://biblioclub.ru/index.php?page=book_red&id=233770&sr=1)

3. Основы автоматизированного проектирования изделий и технологических процессов: учебное пособие – Издательство: Издательство КНИТУ, 2013. – 112 с. [\(http://biblioclub.ru/index.php?page=book\\_red&id=427925&sr=1\)](http://biblioclub.ru/index.php?page=book_red&id=427925&sr=1)

4. Плещенская И.Е. и др. [Интерактивные системы Scilab, Matlab, Mathcad: учеб](http://biblioclub.ru/index.php?page=book_red&id=428781&sr=1)[ное пособие](http://biblioclub.ru/index.php?page=book_red&id=428781&sr=1) - Издательство: Издательство КНИТУ, 2014 - 195 с. [\(http://biblioclub.ru/index.php?page=book\\_red&id=428781&sr=1\)](http://biblioclub.ru/index.php?page=book_red&id=428781&sr=1)

5. Соловьев В. В., Шадрина В. В., Шестова Е. А. Основы нечеткого моделирования в среде Matlab: учебное пособие - Издательство: Издательство Южного федерального университета, 2015 - 99 с. [\(http://biblioclub.ru/index.php?page=book\\_red&id=462029&sr=1\)](http://biblioclub.ru/index.php?page=book_red&id=462029&sr=1)

#### **6.3 Перечень учебно-методического обеспечения для самостоятельной работы обучающегося**

1. Компьютерный практикум по курсу «Теория управления» (Simulink – моделирование в среде Matlab)» А.И. Данилов, Московский государственный университет пищевых производств. (http://www. exponenta.ru);

2. Черных И.В. «Simulink: Инструмент моделирования динамических систем». (http://www. exponenta.ru).

3. Моделирование механических систем в пакете Simulink: метод. указания к лабораторной работе по дисциплине «Автоматизированное проектирование средств и систем управления» / С.Г.Тихомиров, Е.А. Хромых, М.Л. Моторин. - Воронеж: ВГТА, 2010. - 28 с.

4. Обработка экспериментальных данных с применением пакета Маtlab: метод. указания к лабораторной работе по дисциплине «Автоматизированное проектирование средств и систем управления» / С.Г.Тихомиров, Е.А. Хромых, М.Л. Моторин. - Воронеж: ВГТА, 2010. - 10 с.

5. Решение экстремальных задач градиентными методами с применением пакета Matlab: метод. указания к лабораторной работе по дисциплине «Автоматизированное проектирование средств и систем управления» / С.Г.Тихомиров, Е.А. Хромых, М.Л. Моторин. - Воронеж: ВГТА, 2010. - 14 с.

6. Исследование основных структур систем автоматического управления на примере модели двигателя постоянного тока с применением пакета Simulink: метод. указания к лабораторной работе по дисциплине «Автоматизированное проектирование средств и систем управления» / С.Г.Тихомиров, Е.А. Хромых, М.Л. Моторин. - Воронеж: ВГТА, 2010. - 30 с.

7. Анализ связанной системы автоматического регулирования уровня воды в баке системы химводоподготовки с применением пакета Simulink: метод. указания к лабораторной работе по дисциплине «Автоматизированное проектирование средств и систем управления» / С.Г.Тихомиров, Е.А. Хромых, М.Л. Моторин. - Воронеж: ВГТА, 2010. - 12 с.

8. Разработка АСР уровня воды в парогенераторе с применением пакета Simulink: метод. указания к лабораторной работе по дисциплине «Автоматизированное проектирование средств и систем управления» / С.Г.Тихомиров, Е.А. Хромых, М.Л. Моторин. - Воронеж: ВГТА, 2010. - 12 с.

9. Аппроксимация функций с применением пакета Simulink: метод. указания к лабораторной работе по дисциплине «Автоматизированное проектирование средств и систем управления» / С.Г.Тихомиров, Е.А. Хромых, М.Л. Моторин. - Воронеж: ВГТА, 2010. - 10 с.

#### **6.4 Перечень ресурсов информационно-телекоммуникационной сети «Интернет», необходимых для освоения дисциплины**

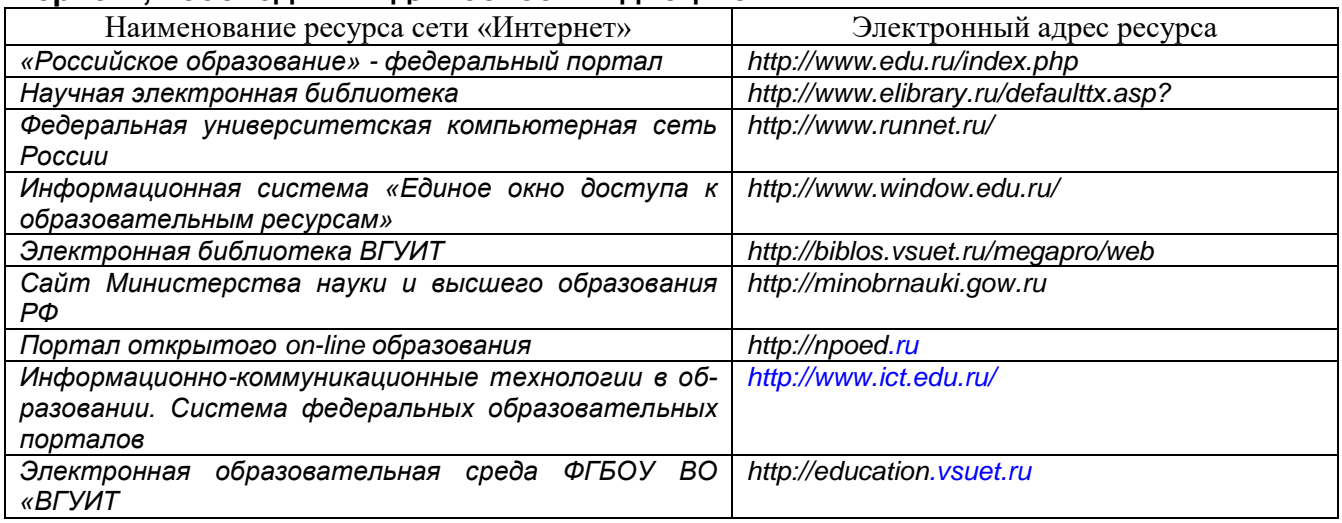

**6.5 Перечень информационных технологий**, **используемых при осуществлении образовательного процесса по дисциплине, включая перечень программного обеспечения и информационных справочных систем**

*При изучении дисциплины используется программное обеспечение и информационные справочные системы: информационная среда для дистанционного обучения «Moodle», автоматизированная информационная база «Интернеттренажеры», «Интернет-экзамен».*

Методические указания для обучающихся по освоению дисциплин (модулей) в ФГБОУ ВО ВГУИТ [Электронный ресурс] : методические указания для обучающихся на всех уровнях высшего образования / М. М. Данылив, Р. Н. Плотникова; ВГУИТ, Учебно-методическое управление. - Воронеж : ВГУИТ, 2016. – Режим доступа: [http://biblos.vsuet.ru/MegaPro/Web/SearchResult/MarcFormat/100813.](http://biblos.vsuet.ru/MegaPro/Web/SearchResult/MarcFormat/100813) - Загл. с экрана

#### **Порядок изучения курса:**

*- Объем трудоемкости дисциплины* – 3 зачетных единиц (108 ч.);

*- Виды учебной работы и последовательность их выполнения:*

- аудиторная: лекции, лабораторные занятия – посещение в соответствии с учебным расписанием;

- самостоятельная работа: изучение теоретического материалы для сдачи тестовых заданий, подготовка и защита лабораторных работ, выполнение, оформление и сдача курсового проекта – выполнение в соответствии с графиком контроля текущей успеваемости;

*- График контроля текущей успеваемости обучающихся – рейтинговая оценка;*

*- Состав изученного материала для каждой рубежной точки контроля - тестирование, лабораторная работа, курсовой проект;*

*- Учебно-методическое и информационное обеспечение дисциплины: рекомендуемая литература, методические разработки, перечень ресурсов информационно-телекоммуникационной сети «Интернет»;*

*- Заполнение рейтинговой системы текущего контроля процесса обучения дисциплины – контролируется на сайте [www.vsuet.ru;](http://www.vsuet.ru/)* 

*- Допуск к сдаче экзамена – при выполнении графика контроля текущей успеваемости;*

*- Прохождение промежуточной аттестации – экзамен (собеседование и/или тестирование и/или кейс-задания).*

#### **При освоении дисциплины используется лицензионное и открытое программное обеспечение**:

- текстовый процессор Microsoft Word в составе офисного пакета приложений Microsoft Office (оформление пояснительных записок практических и лабораторных работ);

- системы компьютерной алгебры MathCAD и Matlab (выполнение программ расчета по заданиям);

#### **7 Материально-техническое обеспечение дисциплины**

Материально-техническая база приведена в лицензионных формах и расположена по адресу [https://vsuet.ru.](https://vsuet.ru./)

Для проведения учебных занятий используются аудитории:

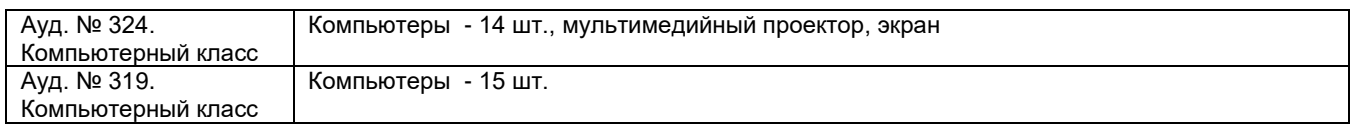

Самостоятельная работа обучающихся может осуществляться при использовании:

Зал научной литературы ресурсного центра ВГУИТ: компьютеры Regard - 12 шт. Студенческий читальный зал ресурсного центра ВГУИТ: моноблоки - 16 шт.

**8 Оценочные материалы для промежуточной аттестации обучающихся по дисциплине (модулю)**

8.1 **Оценочные материалы** (ОМ) для дисциплины (модуля) включают в себя:

- перечень компетенций с указанием этапов их формирования в процессе освоения образовательной программы;

- описание показателей и критериев оценивания компетенций на различных этапах их формирования, описание шкал оценивания;

- типовые контрольные задания или иные материалы, необходимые для оценки знаний, умений, навыков и (или) опыта деятельности, характеризующих этапы формирования компетенций в процессе освоения образовательной программы;

- методические материалы, определяющие процедуры оценивания знаний, умений, навыков и (или) опыта деятельности, характеризующих этапы формирования компетенций.

8.2 Для каждого результата обучения по дисциплине (модулю) определяются показатели и критерии оценивания сформированности компетенций на различных этапах их формирования, шкалы и процедуры оценивания.

#### ОМ представляются отдельным комплектом и **входят в состав рабочей программы дисциплины (модуля)**.

Оценочные материалы формируются в соответствии с П ВГУИТ 2.4.17 «Положение об оценочных материалах».

#### **ПРИЛОЖЕНИЕ к рабочей программе**

#### **1. Организационно-методические данные дисциплины для очно-заочной или заочной форм обучения**

#### **1.1 Объемы различных форм учебной работы и виды контроля в соответствии с учебным планом**

Общая трудоемкость дисциплины (модуля) составляет \_\_2\_\_ зачетных единиц

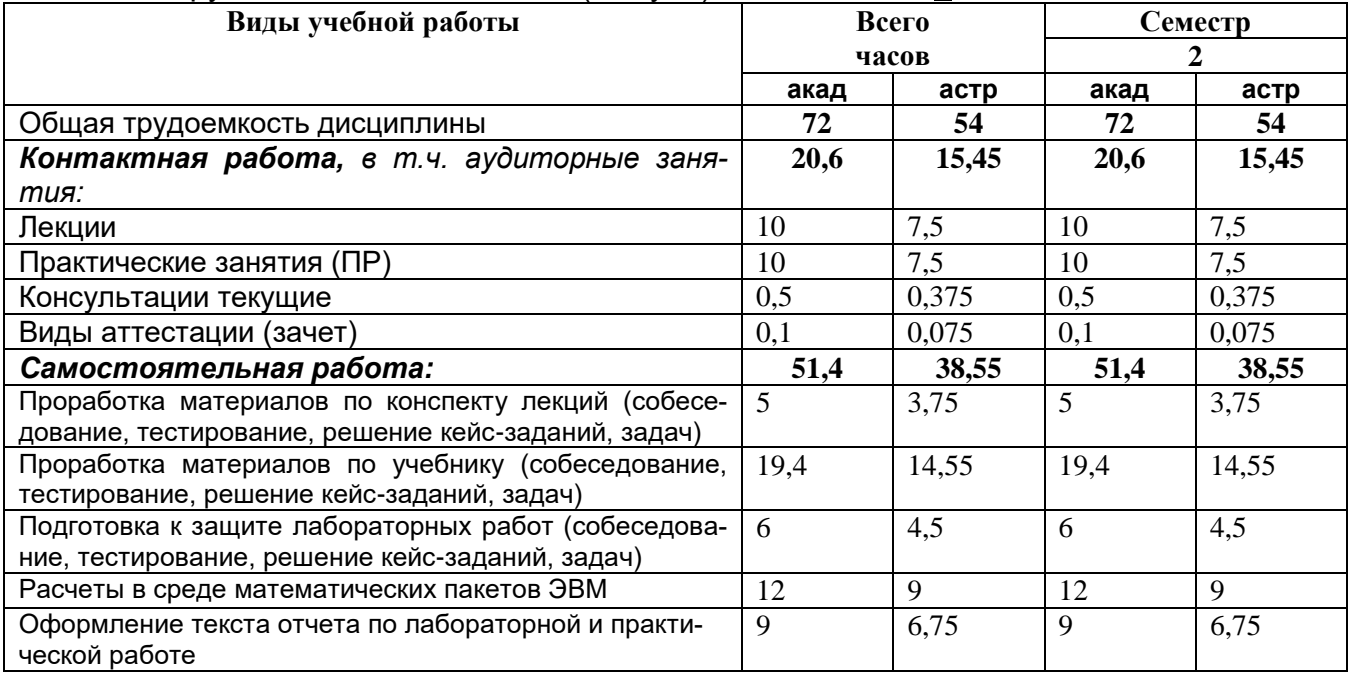

### **ОЦЕНОЧНЫЕ МАТЕРИАЛЫ ДЛЯ ПРОМЕЖУТОЧНОЙ АТТЕСТАЦИИ**

по дисциплине

# **Автоматизированное проектирование средств и систем управления**

# 1 Перечень компетенций с указанием этапов их формирования

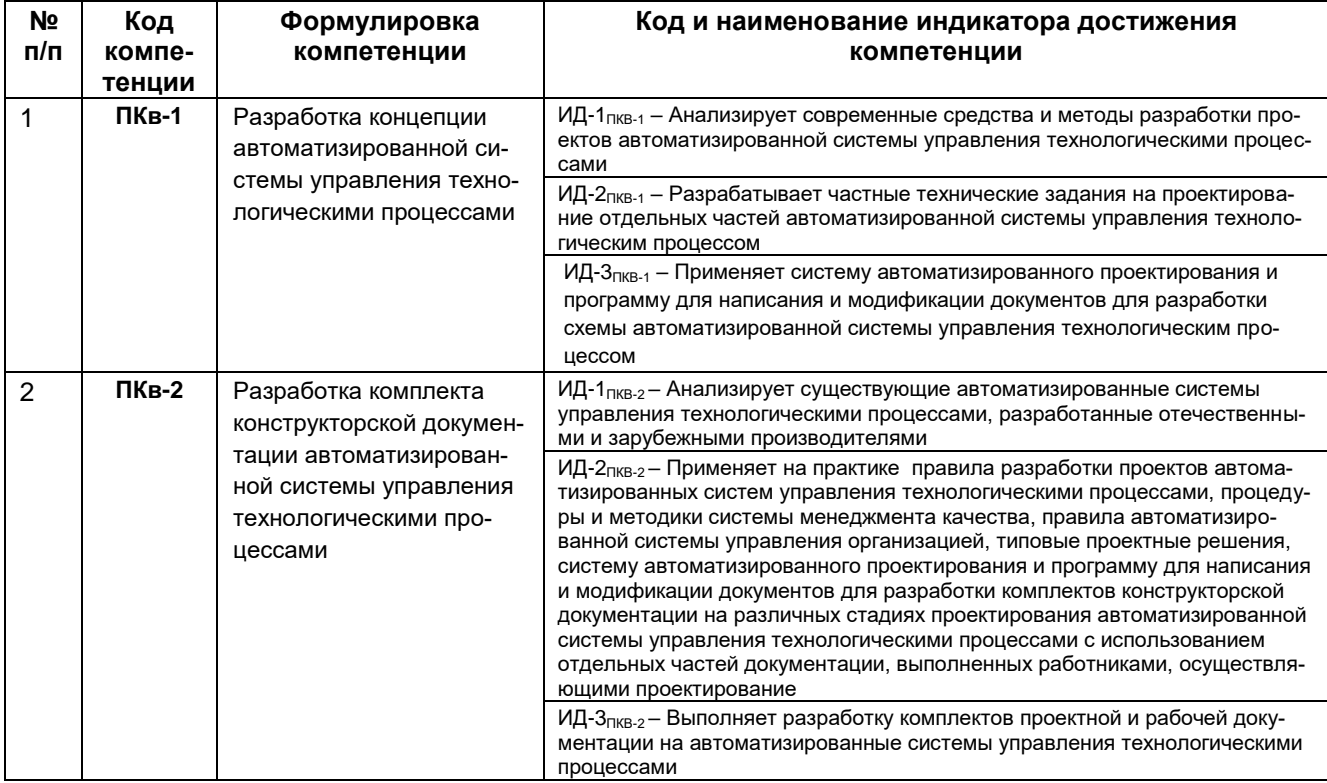

#### **2 Паспорт фонда оценочных средств по дисциплине**

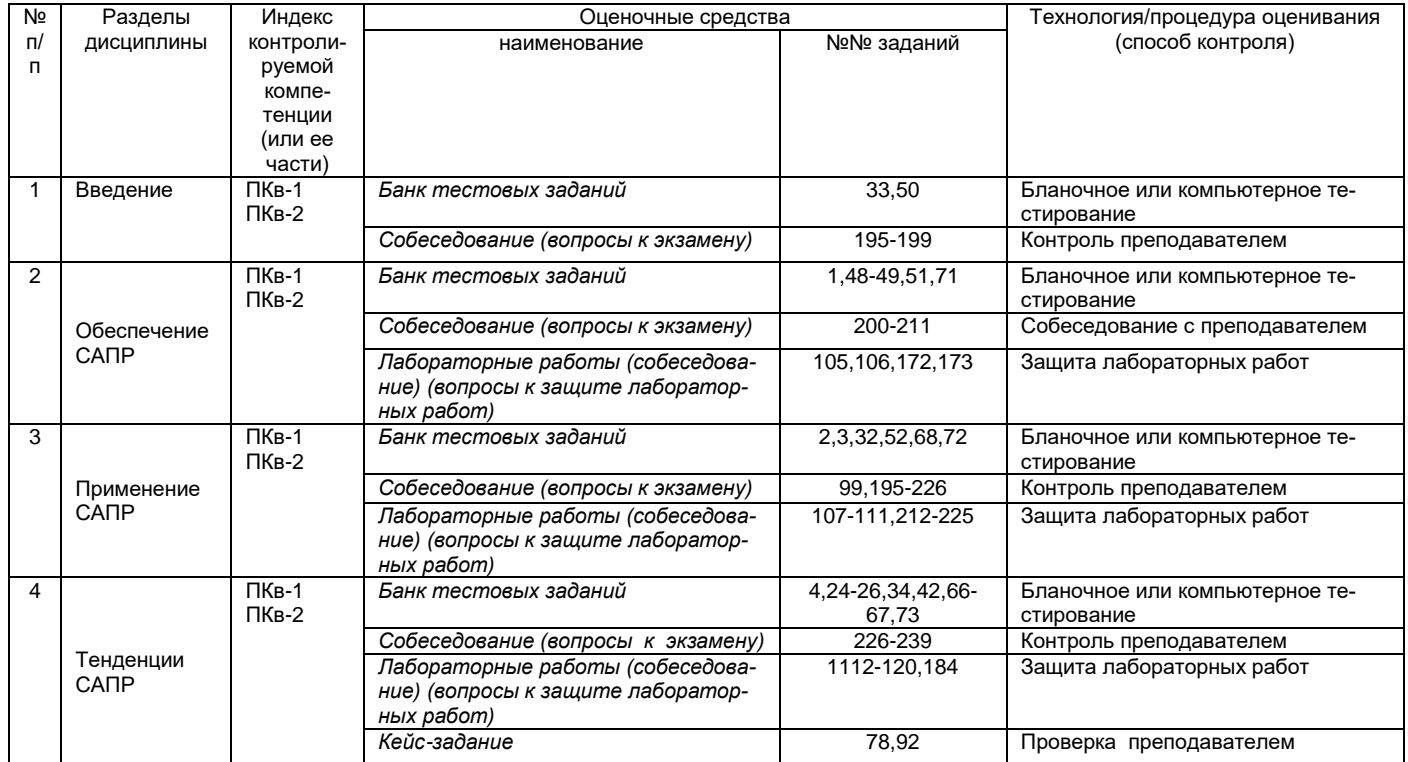

#### 3. Оценочные средства для промежуточной аттестации

Типовые контрольные задания или иные материалы, необходимые для оценки знаний, умений, навыков и (или) опыта деятельности, характеризующих этапы формирования компетенций в процессе освоения образовательной

#### $3.1$ Тесты (тестовые задания)

3.1.1 ПКв-1 - Разработка концепции автоматизированной системы управления технологическими процессами

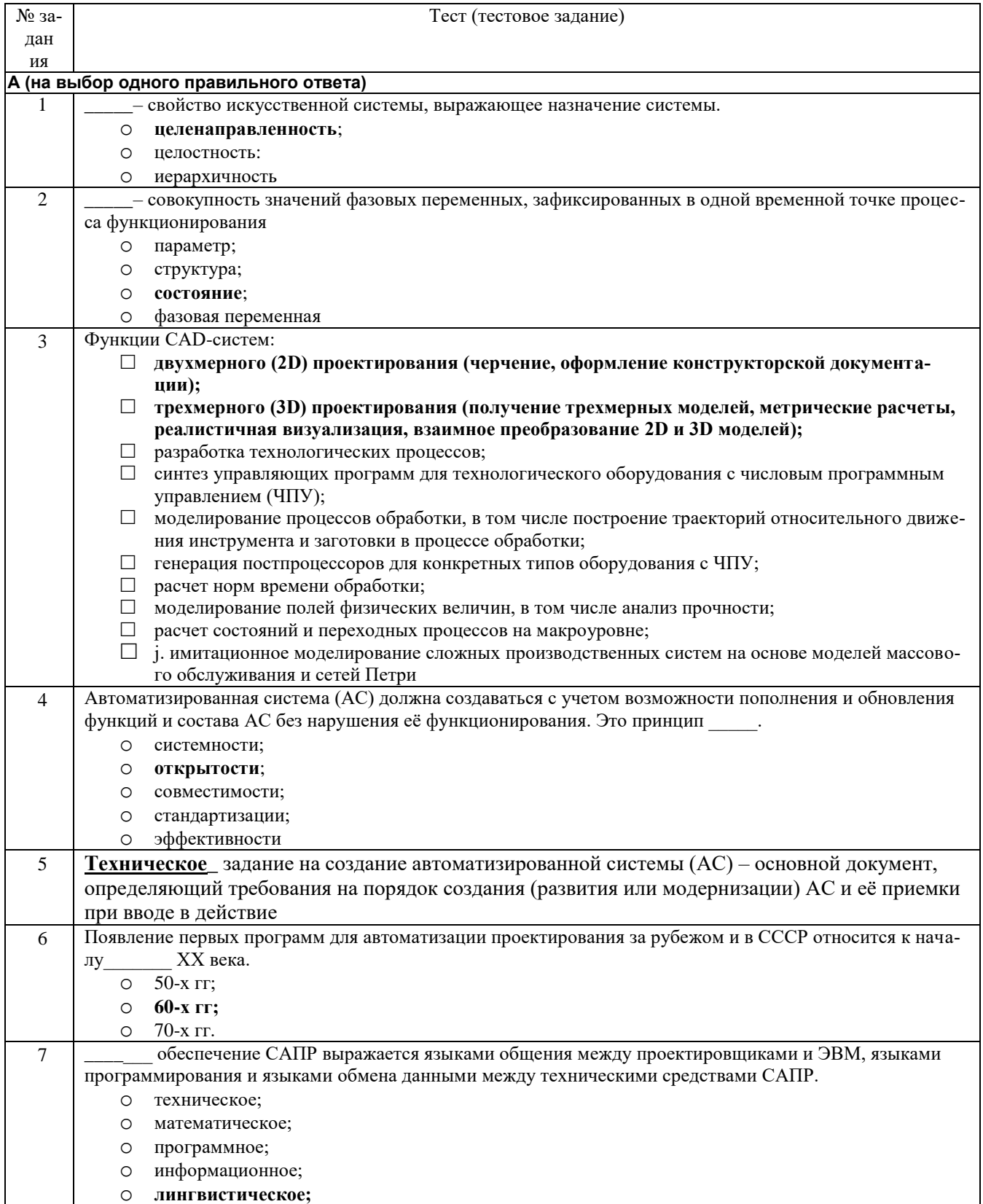

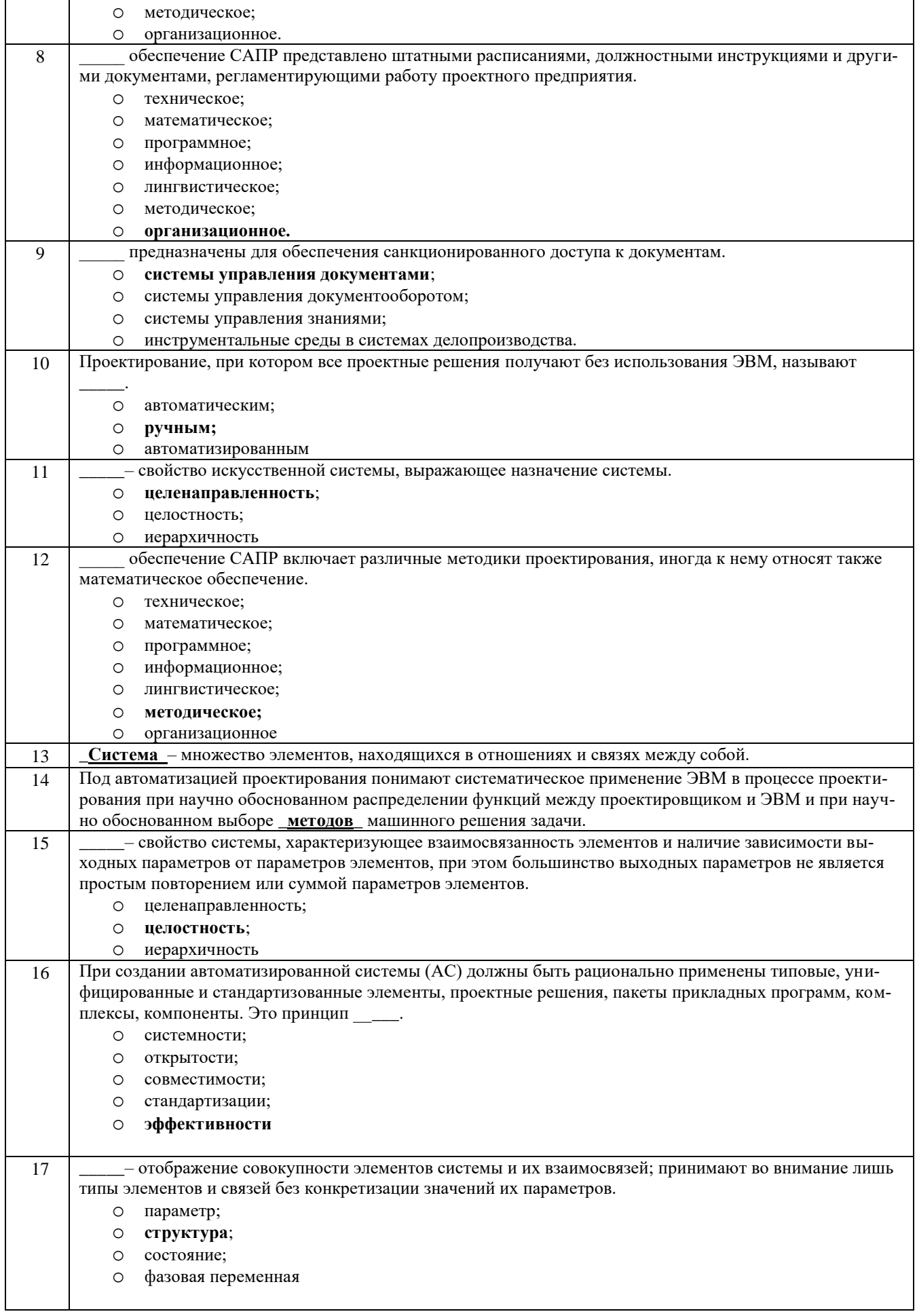

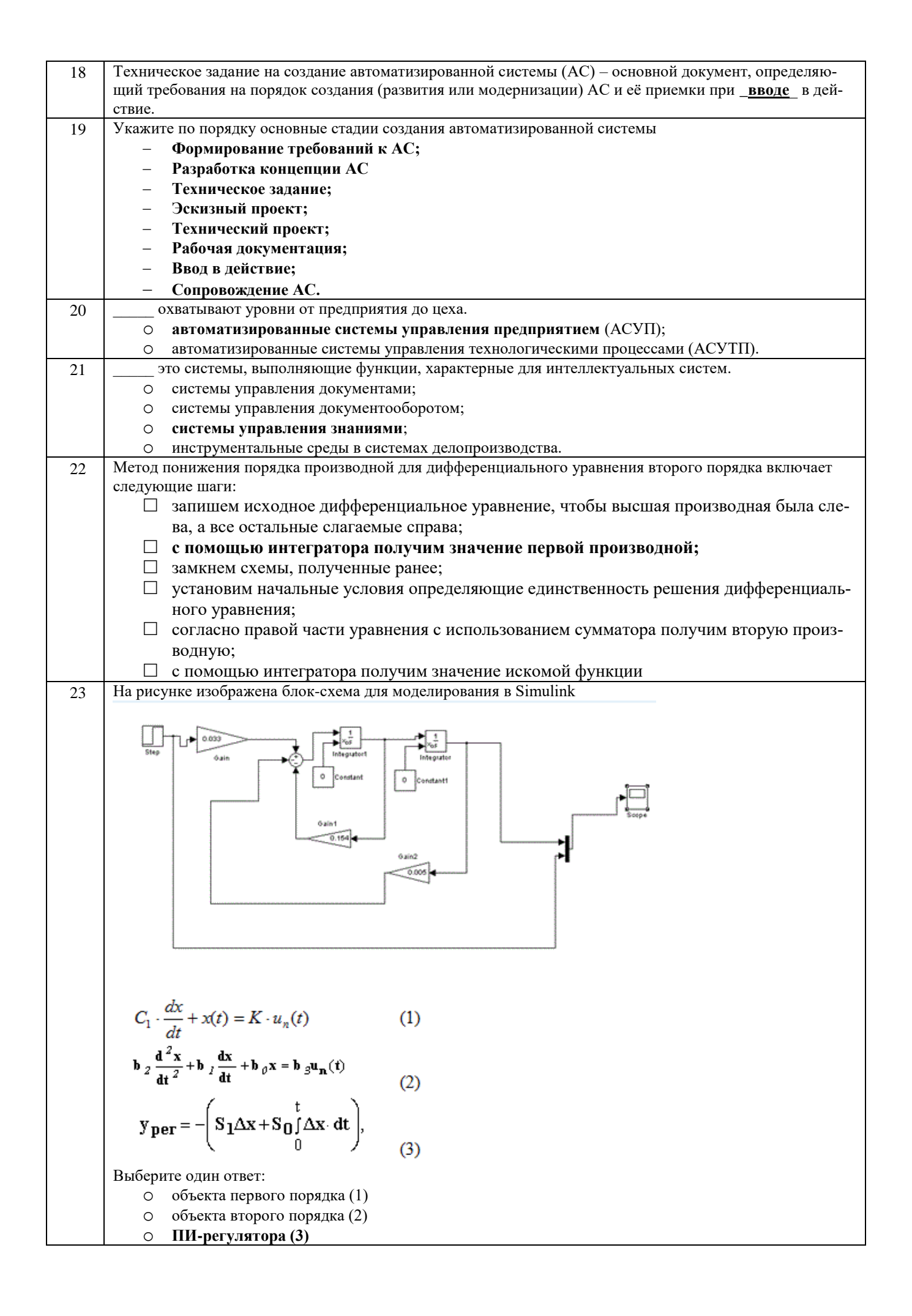

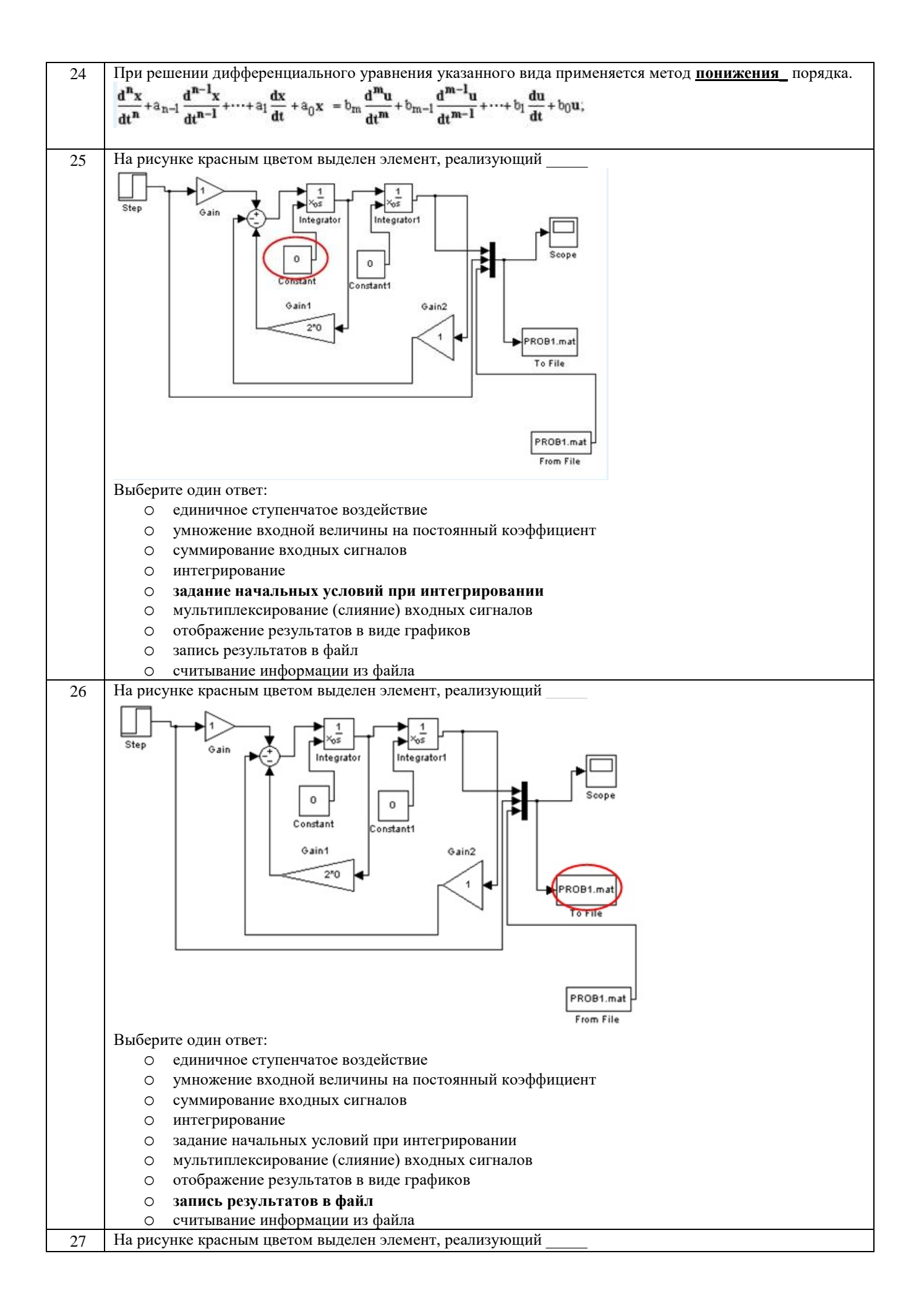

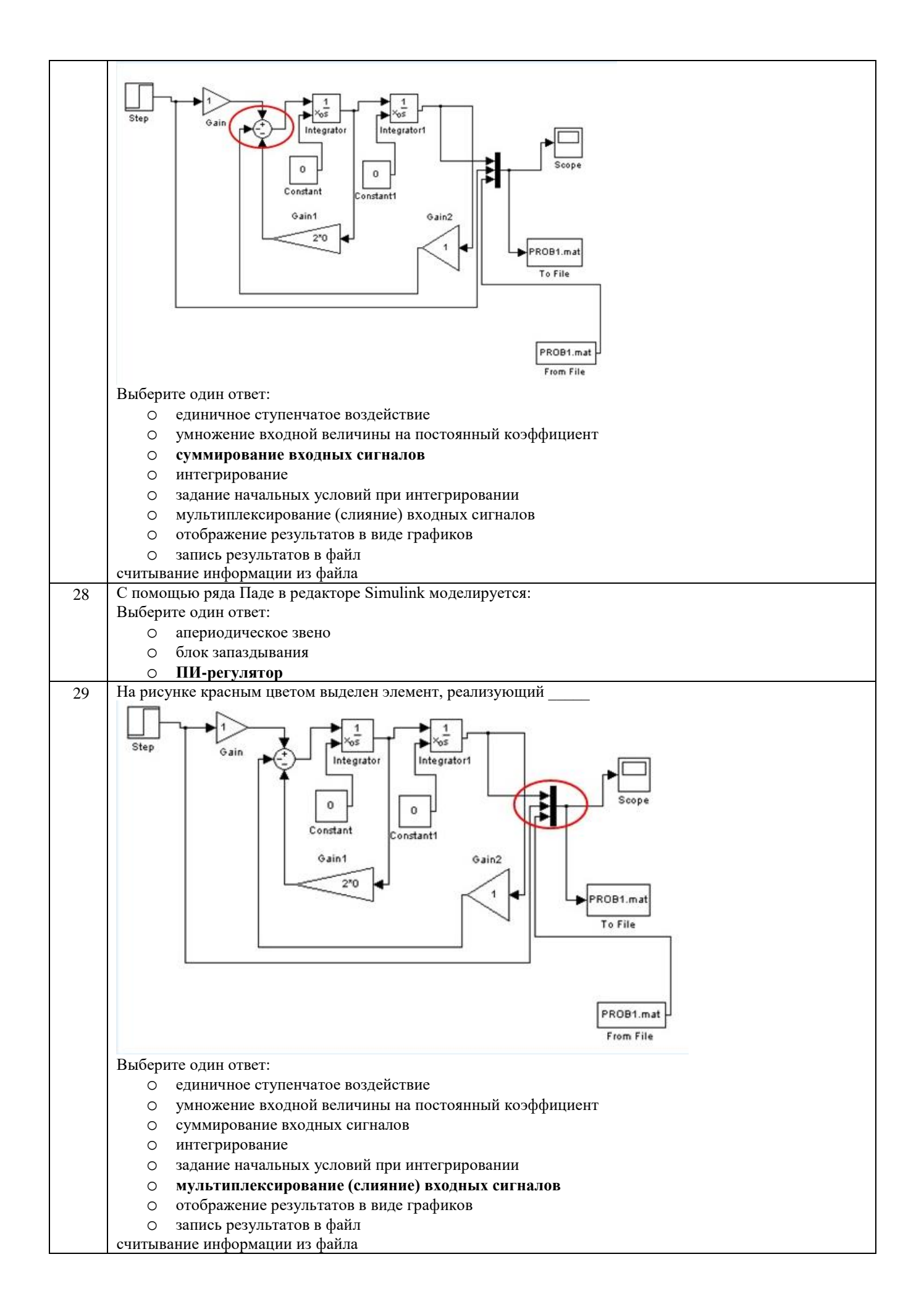

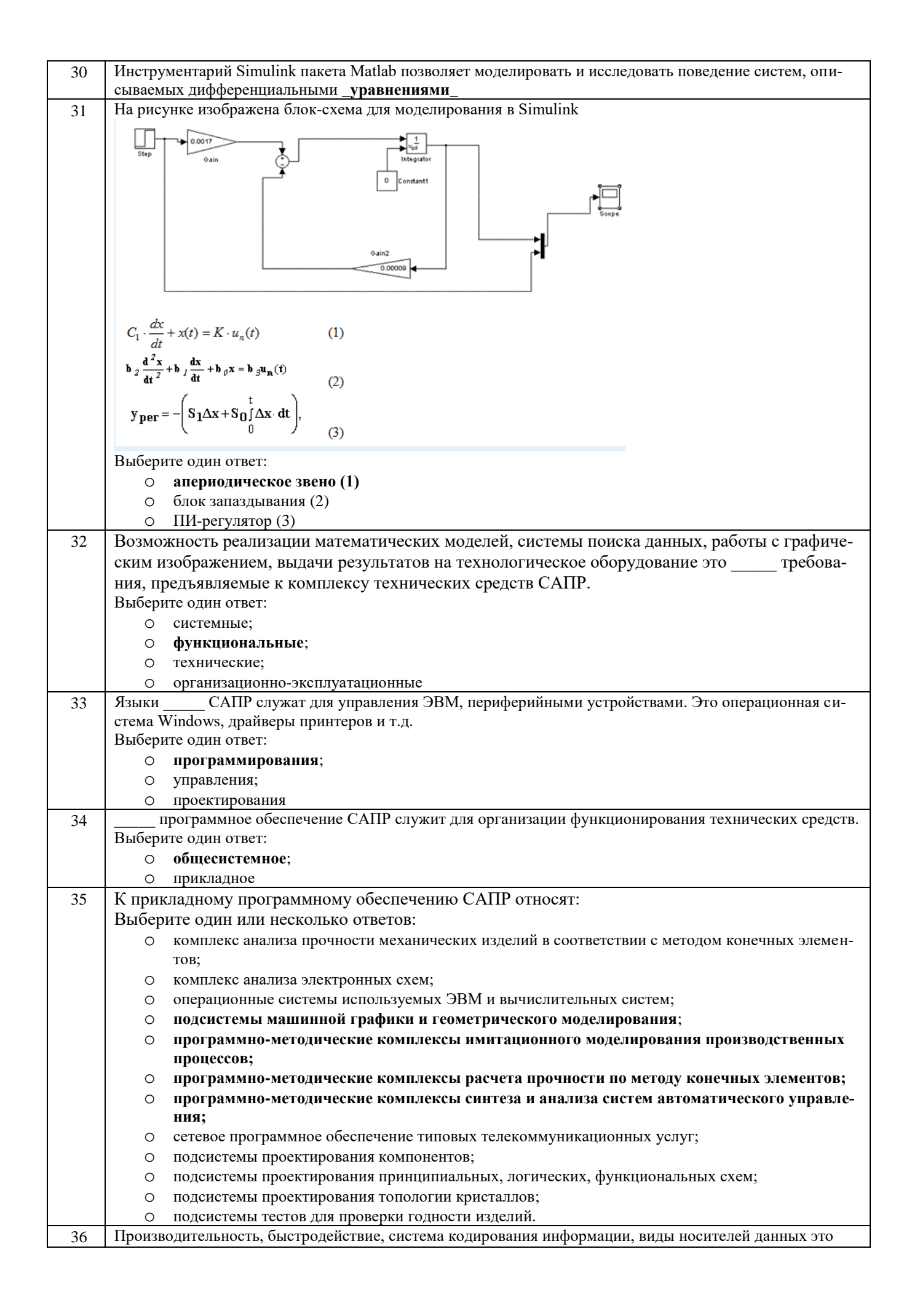

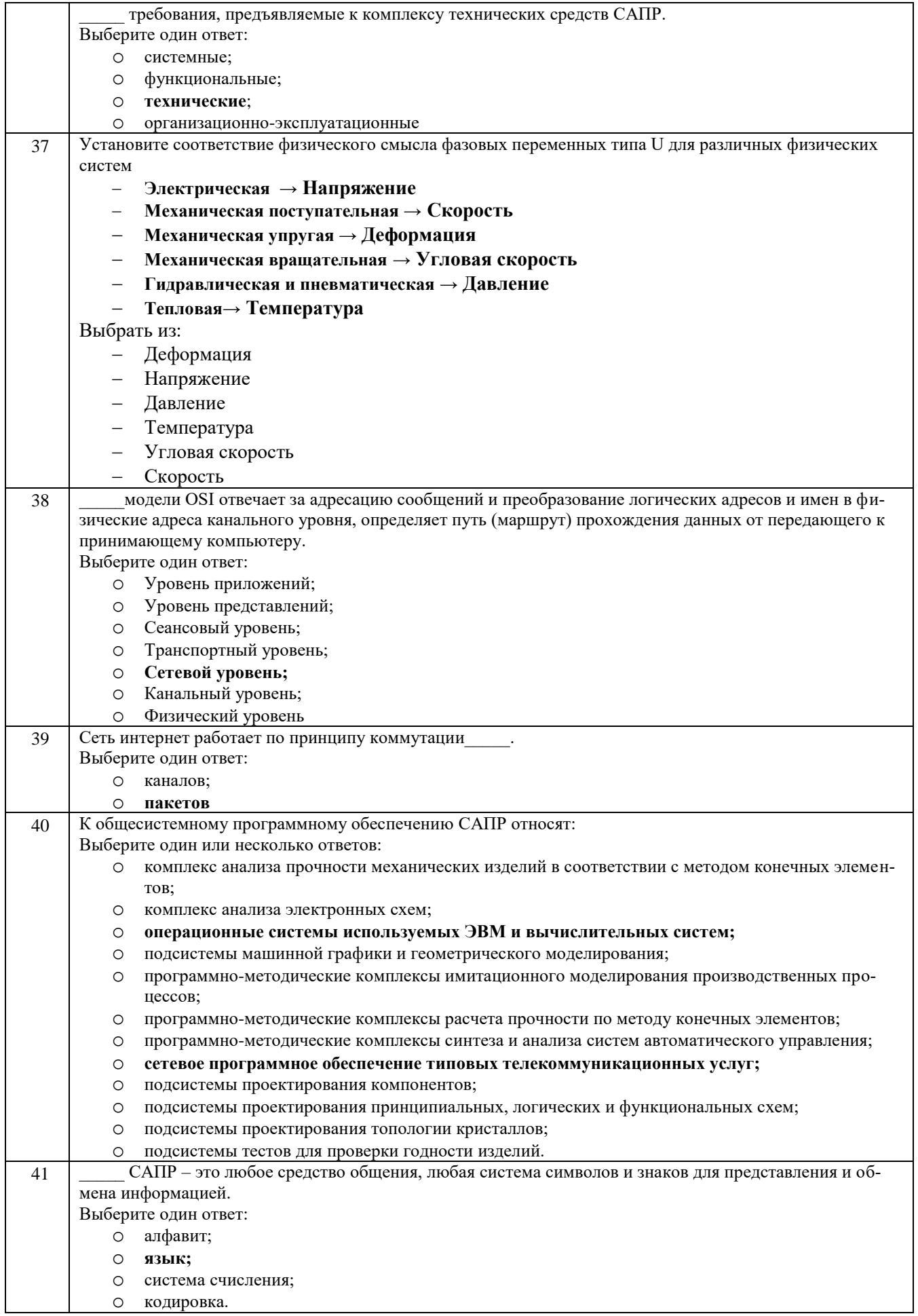

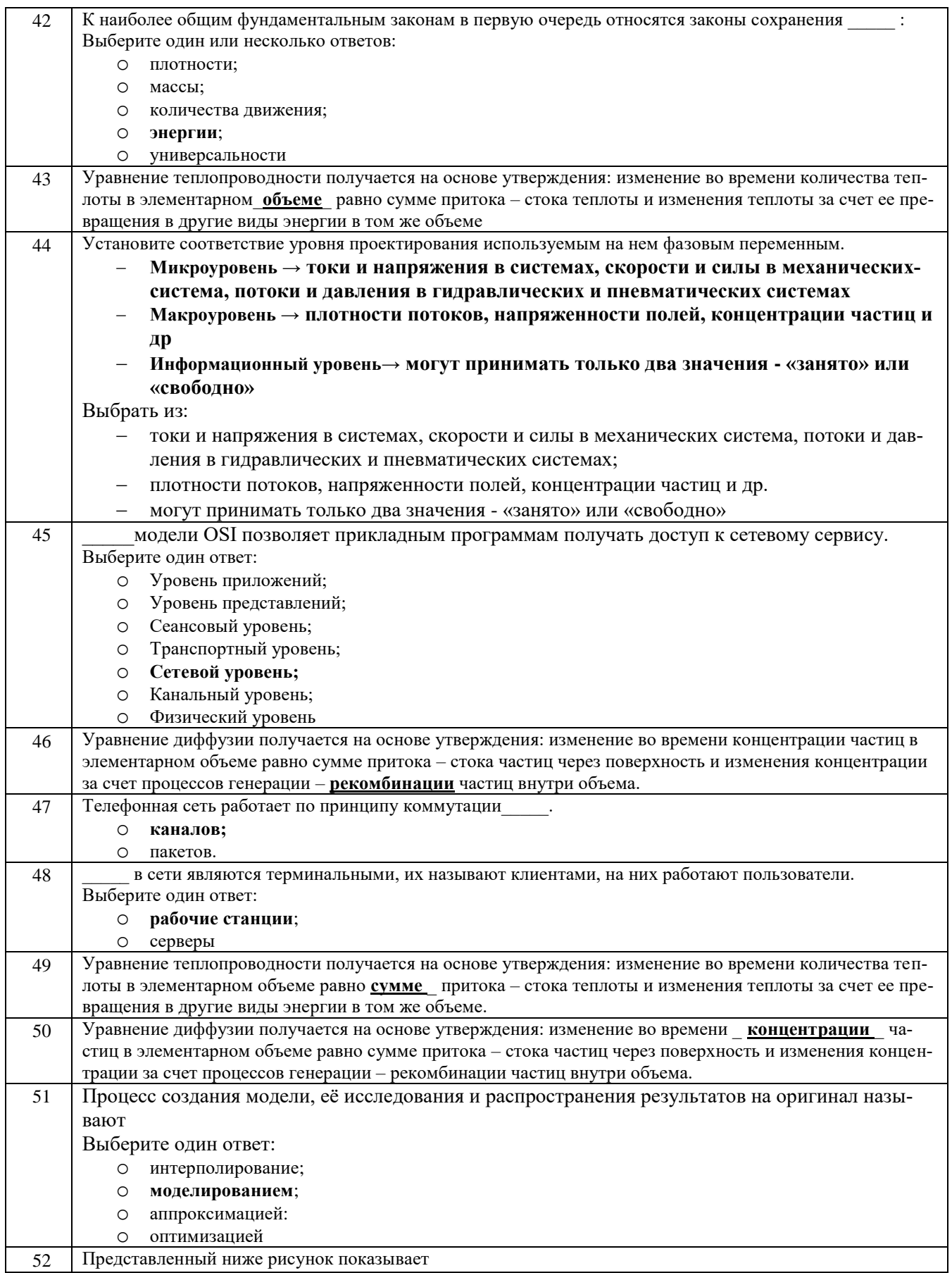

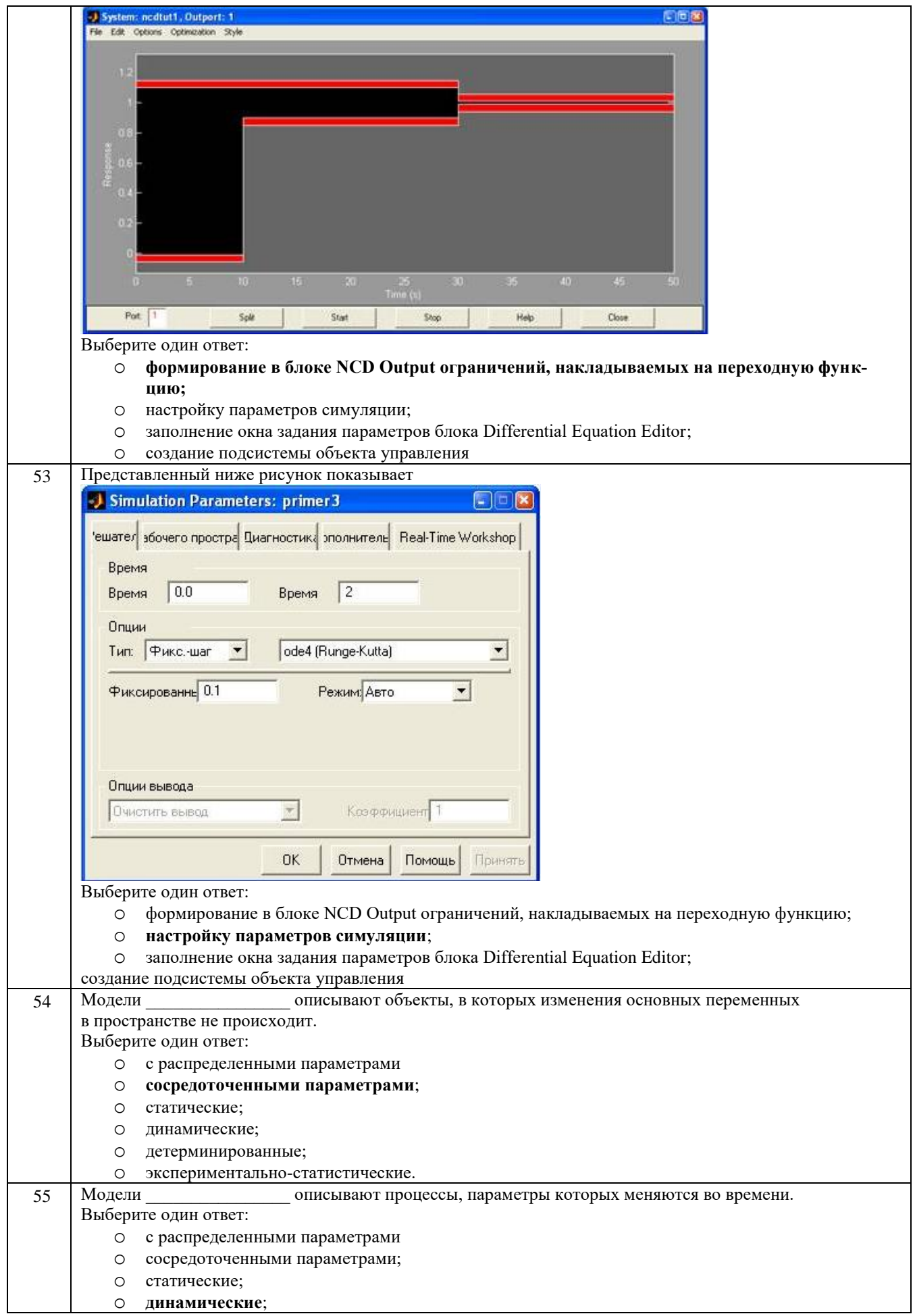

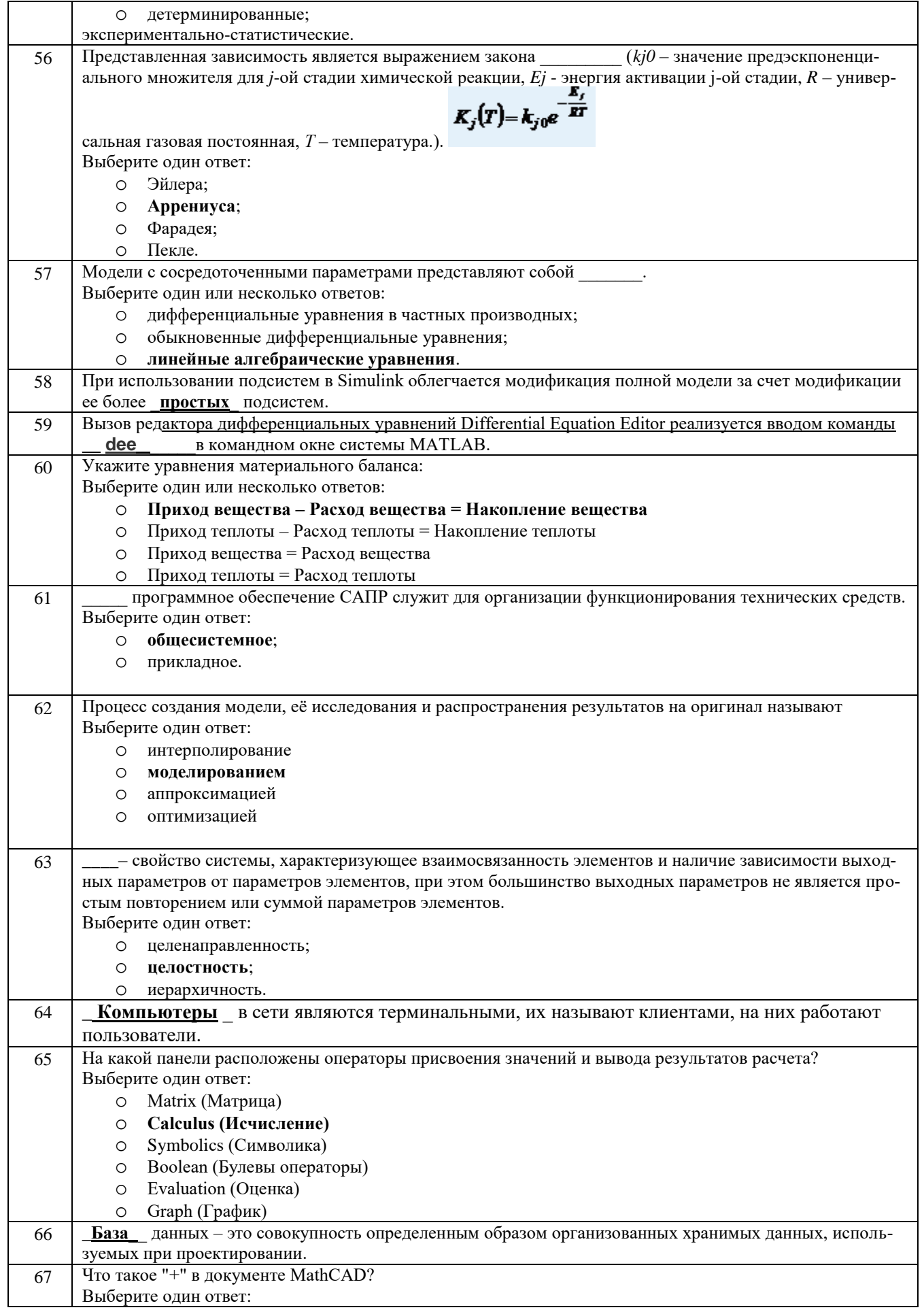

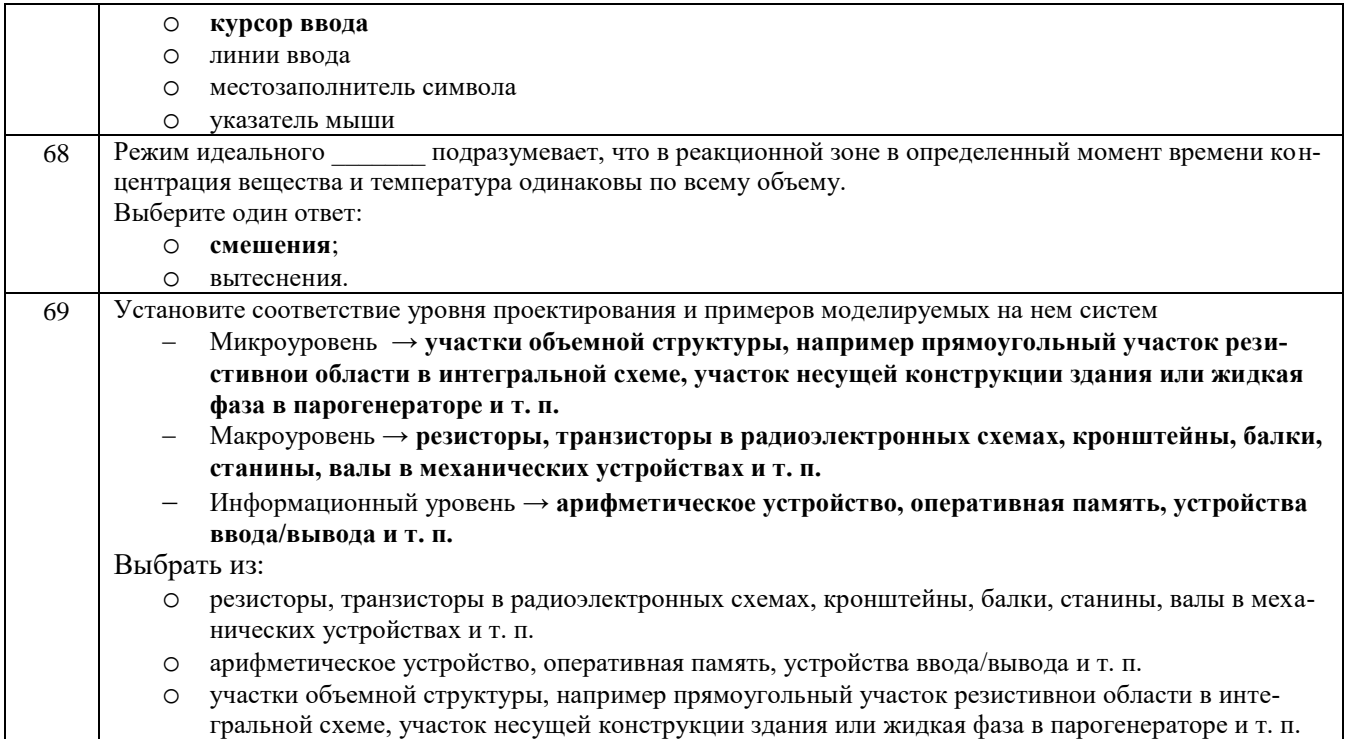

#### *3.1.2 ПКв-2 - Разработка комплекта конструкторской документации автоматизированной системы управления технологическими процессами*

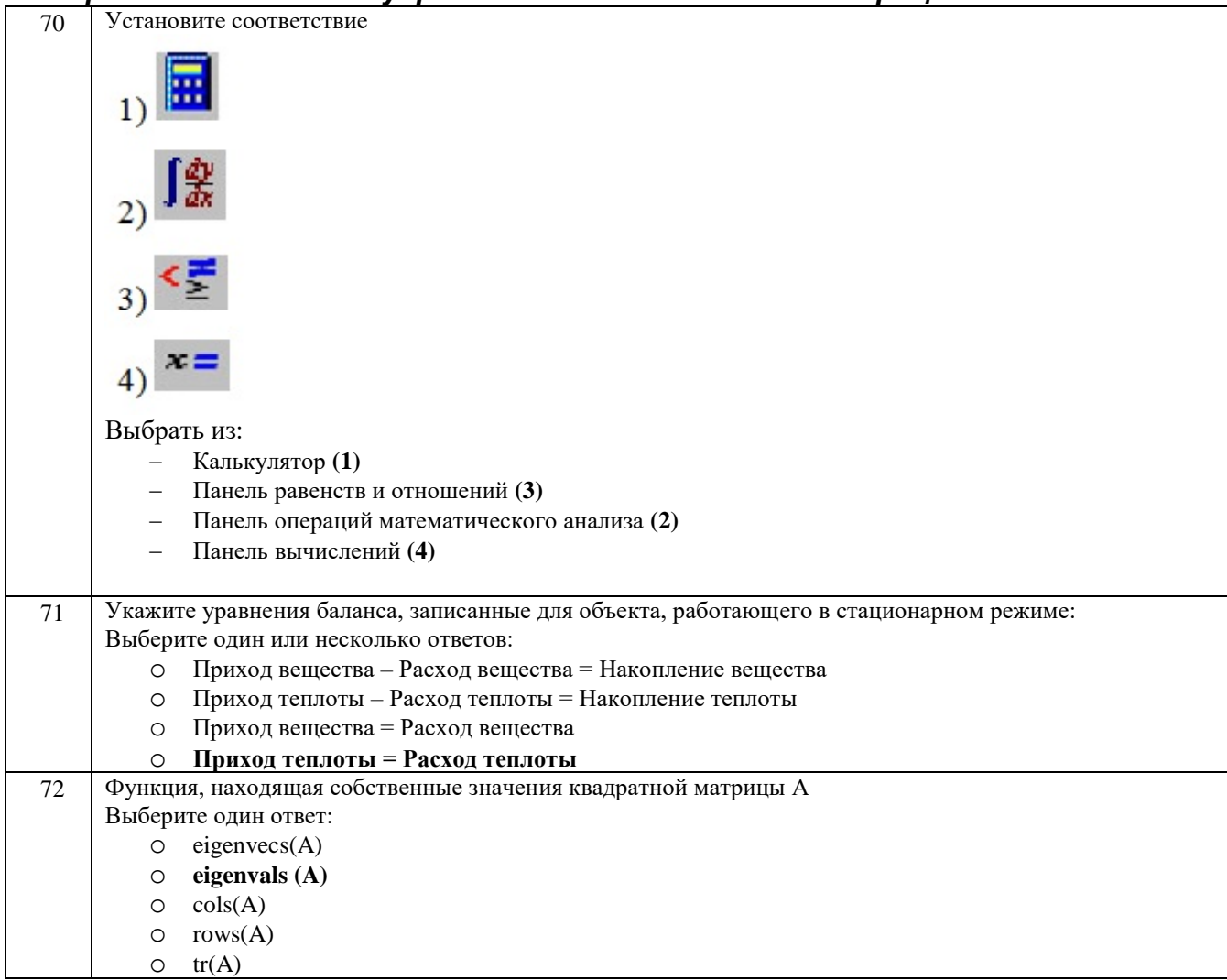

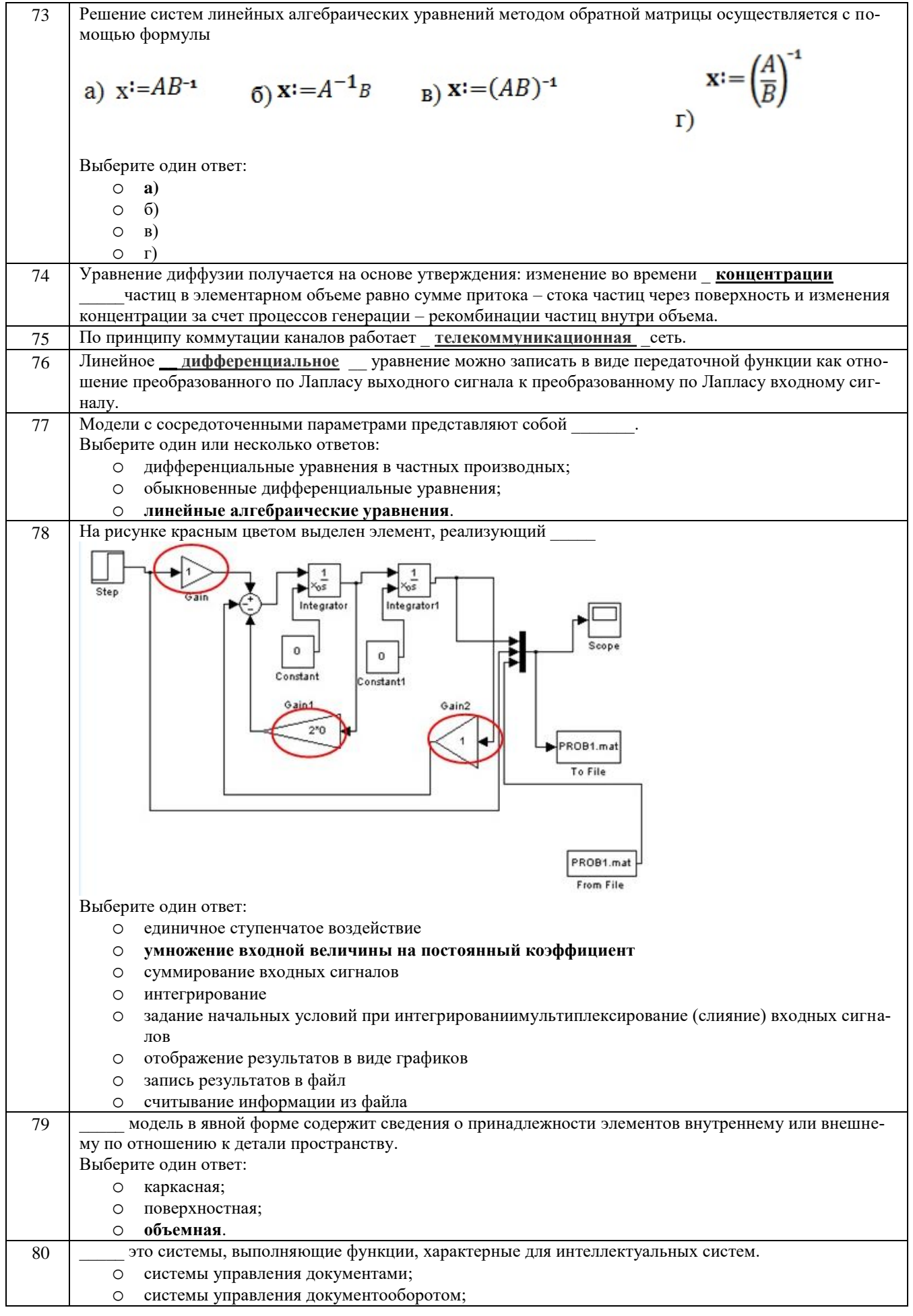

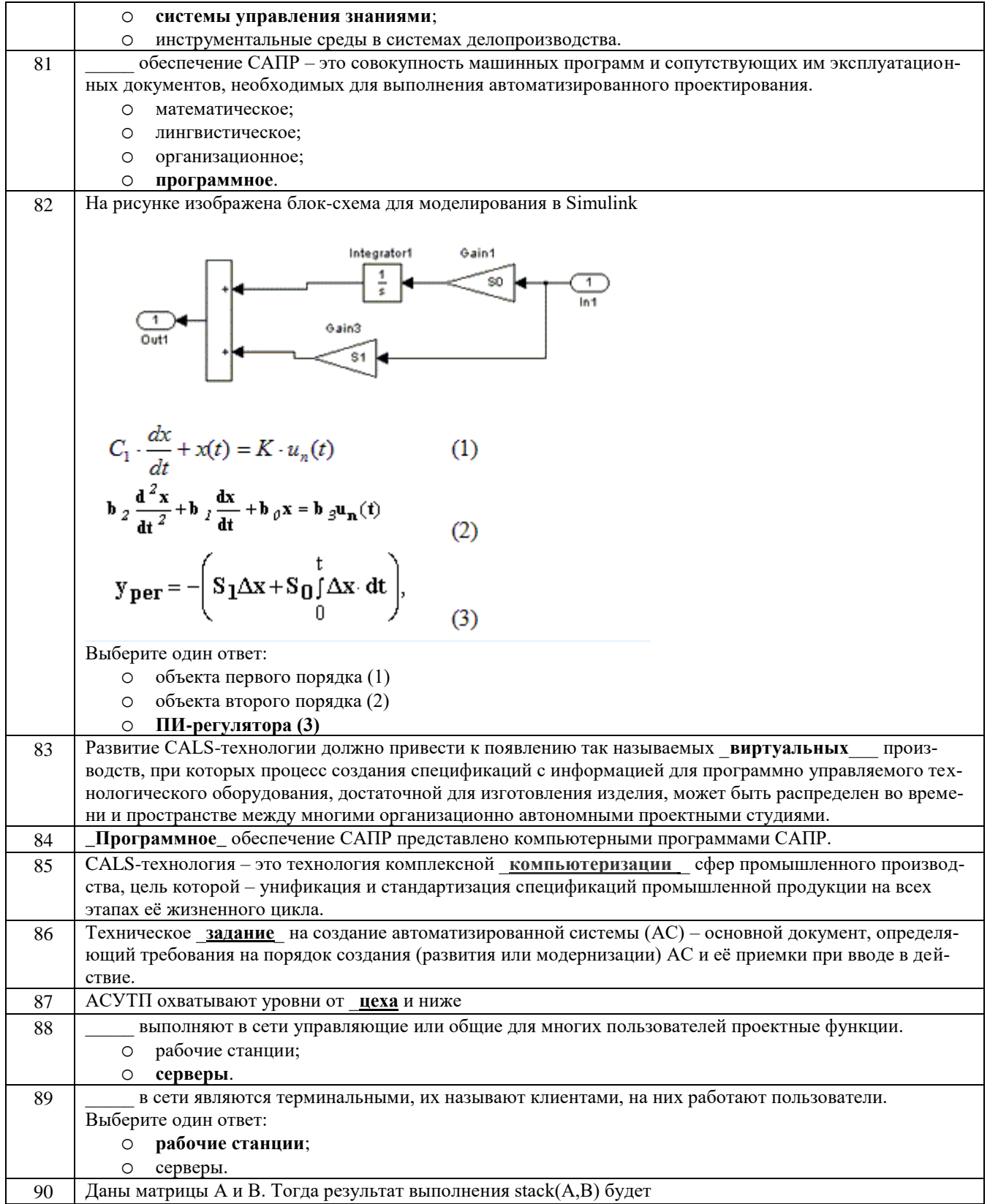

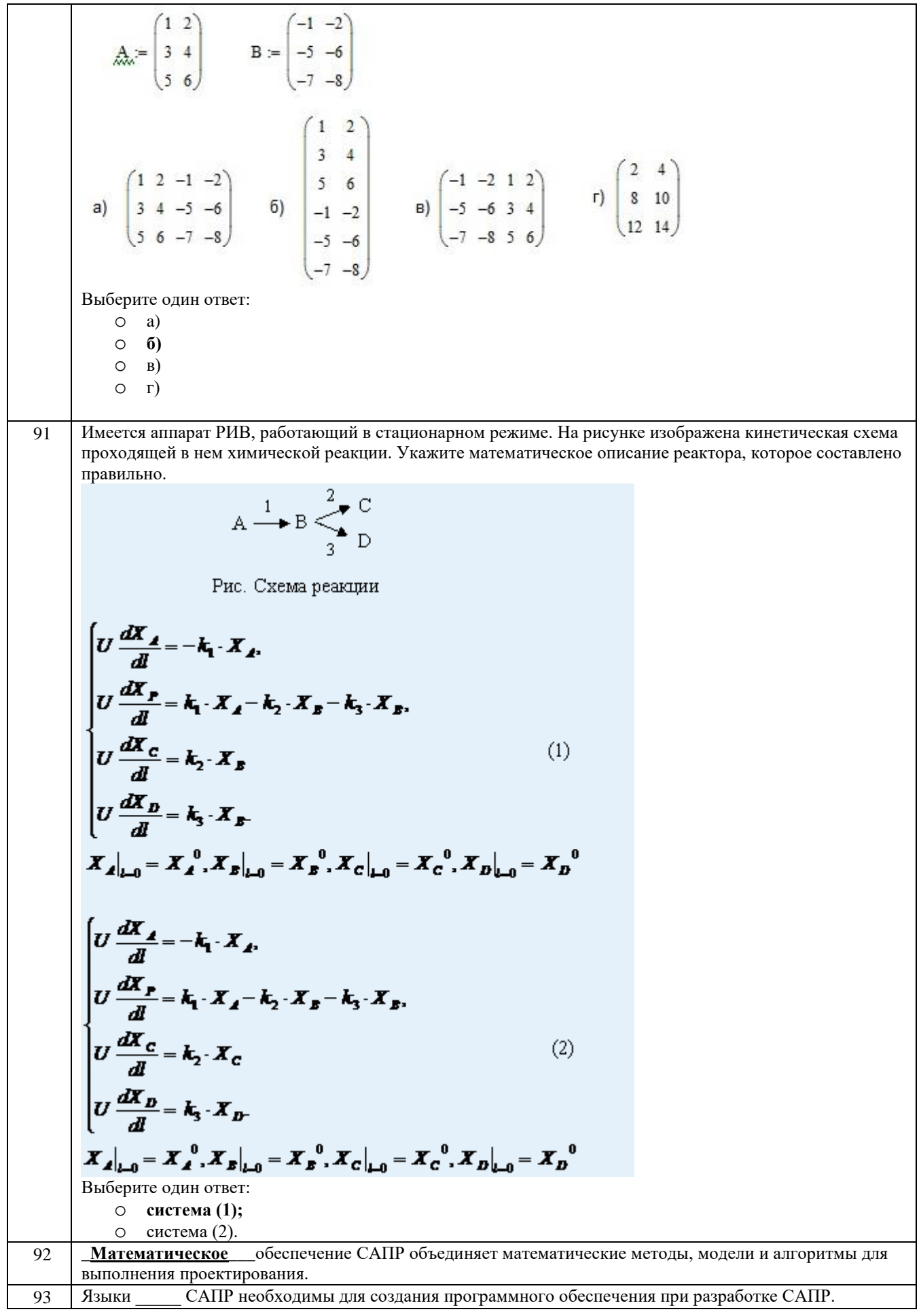

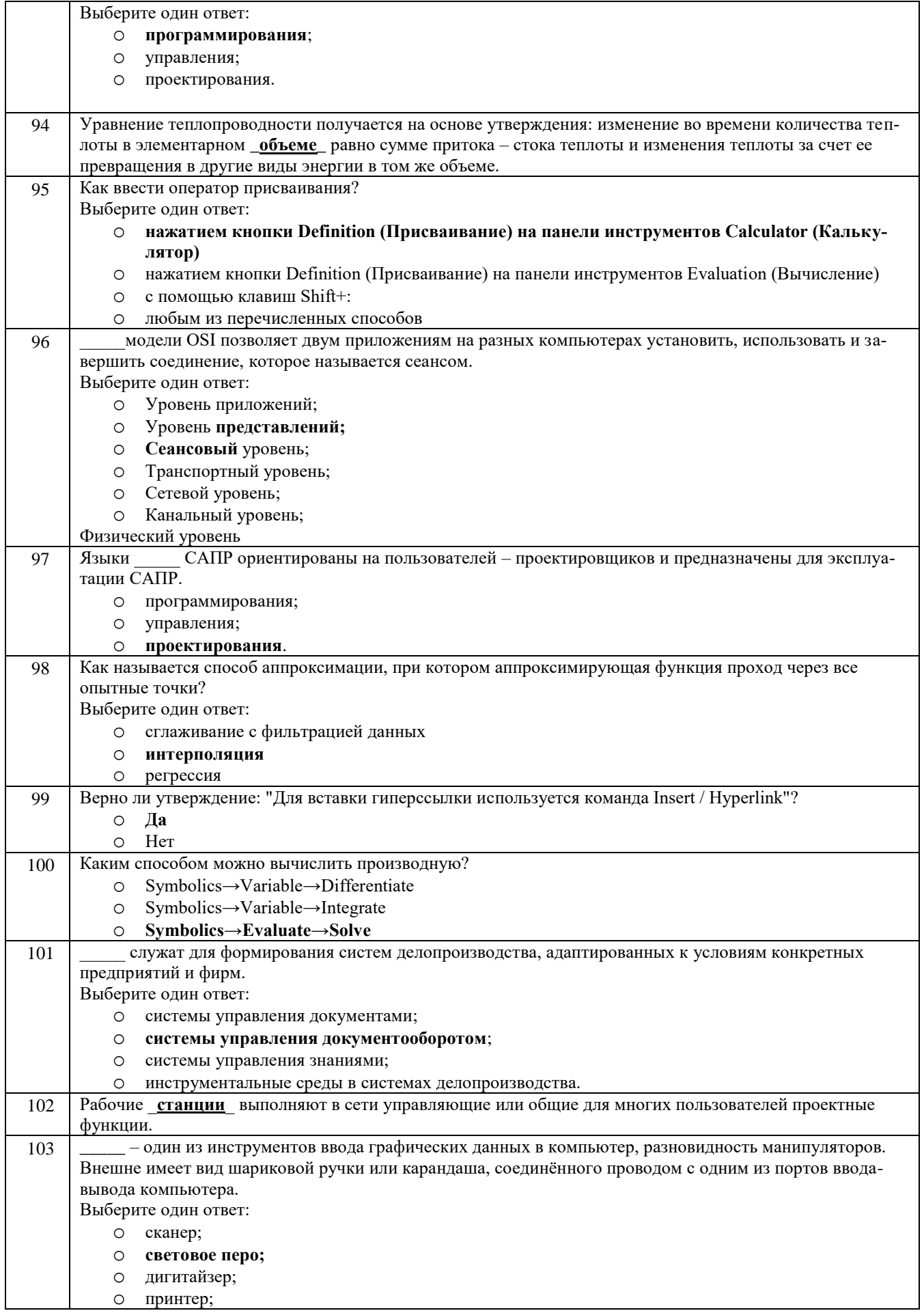

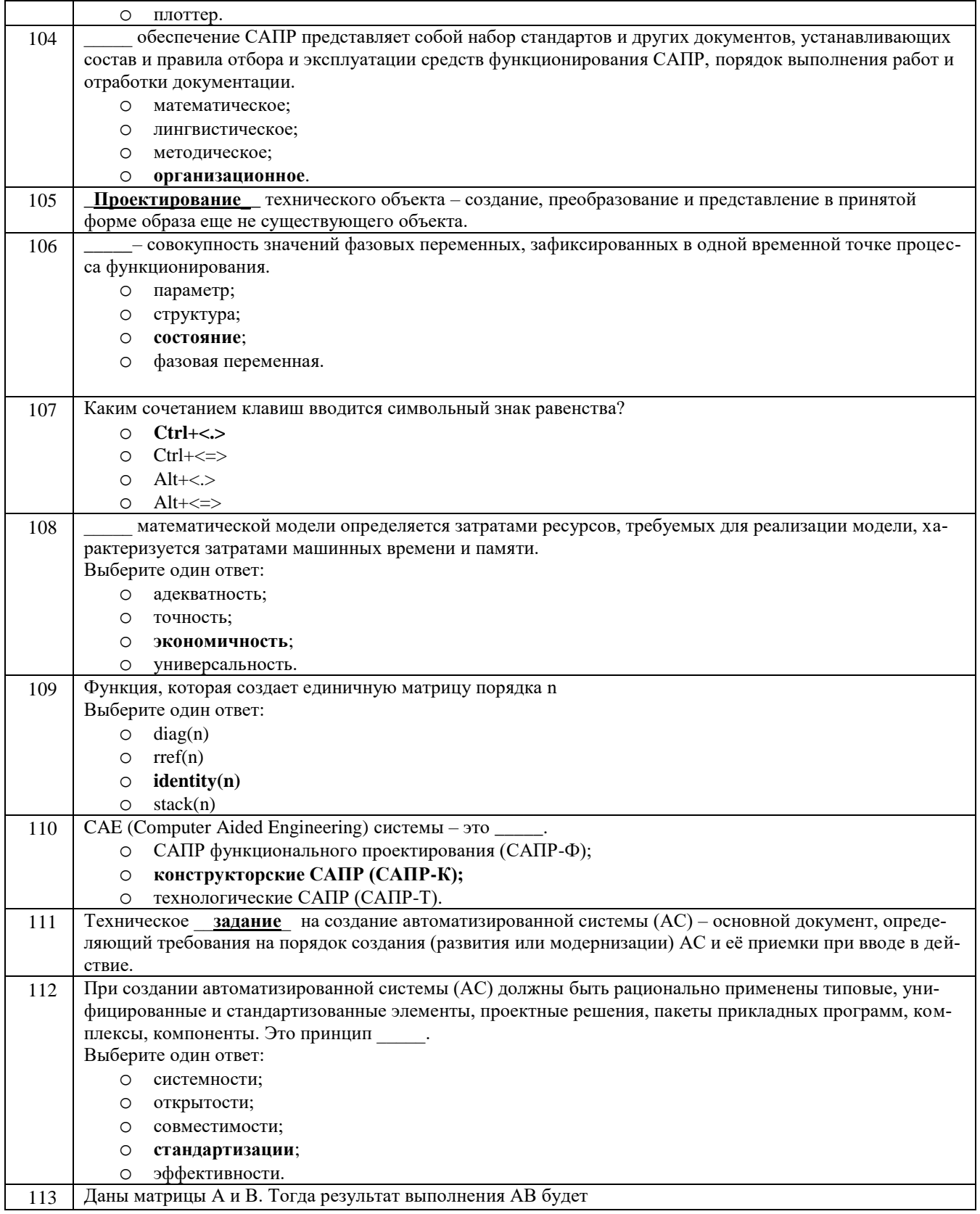

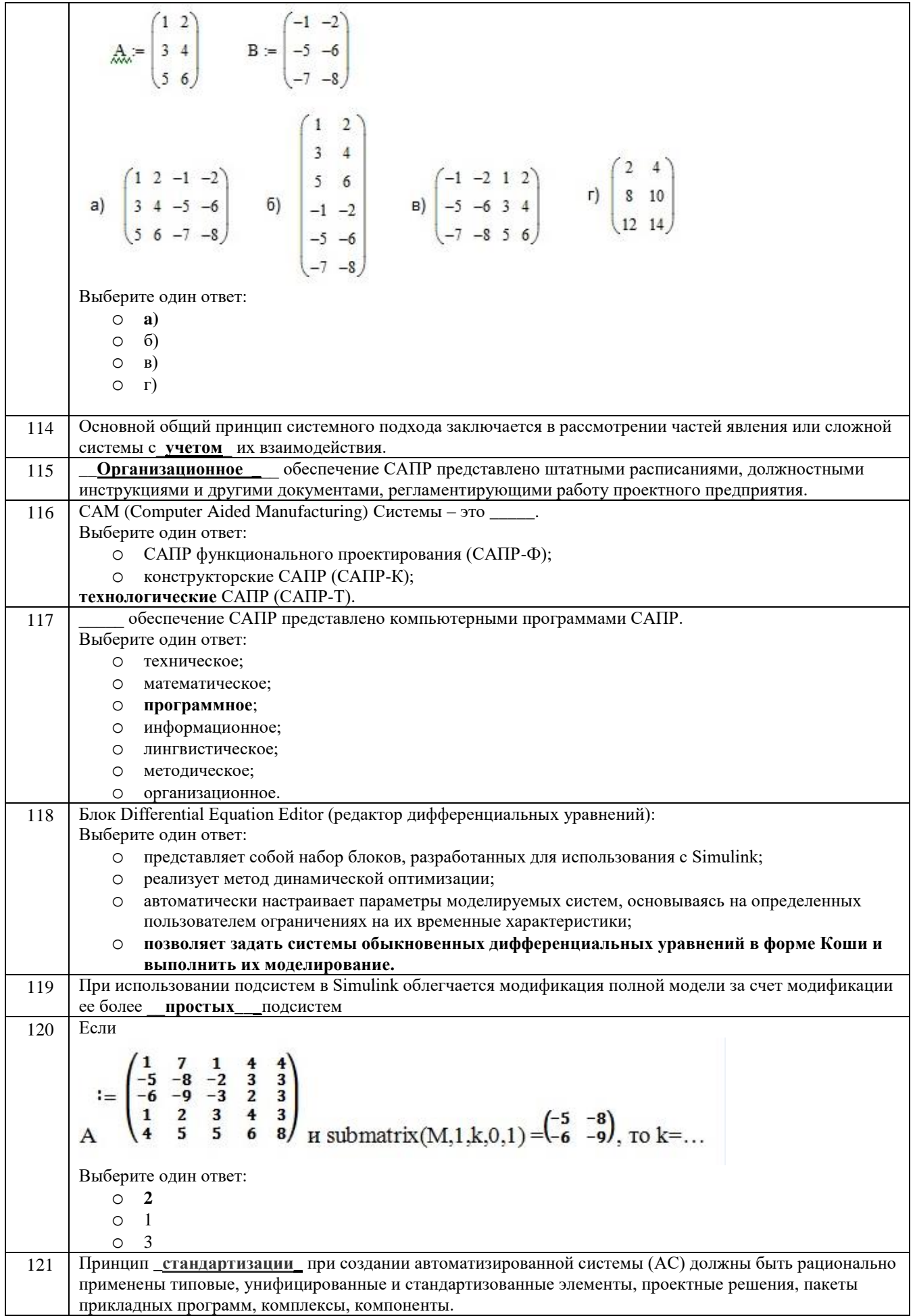

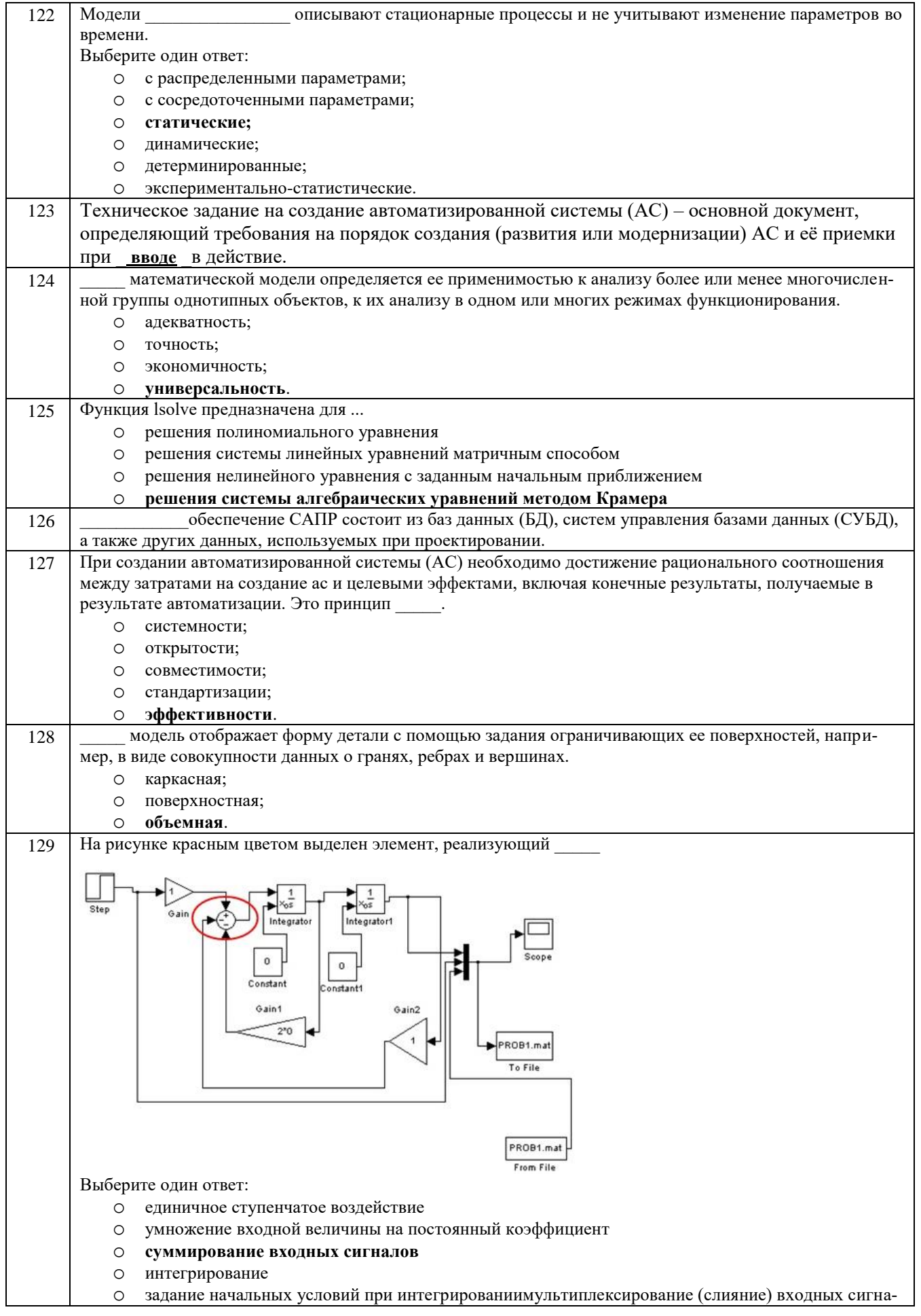

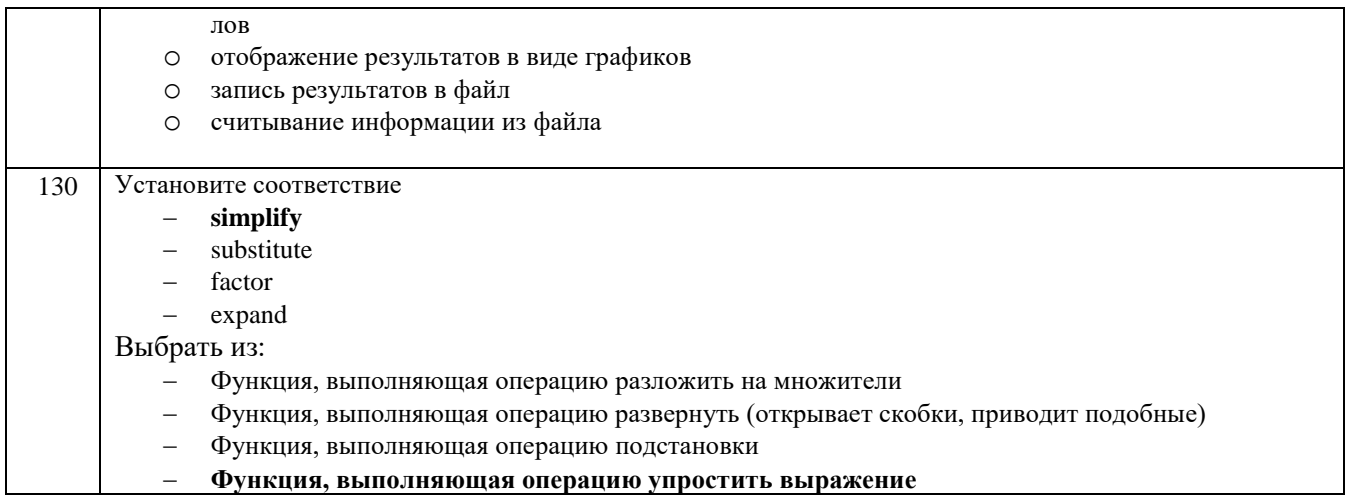

#### 3.2 Кейс - задания

#### 3.2.1 ПК-1 - Разработка концепции автоматизированной системы управления технологическими процессами

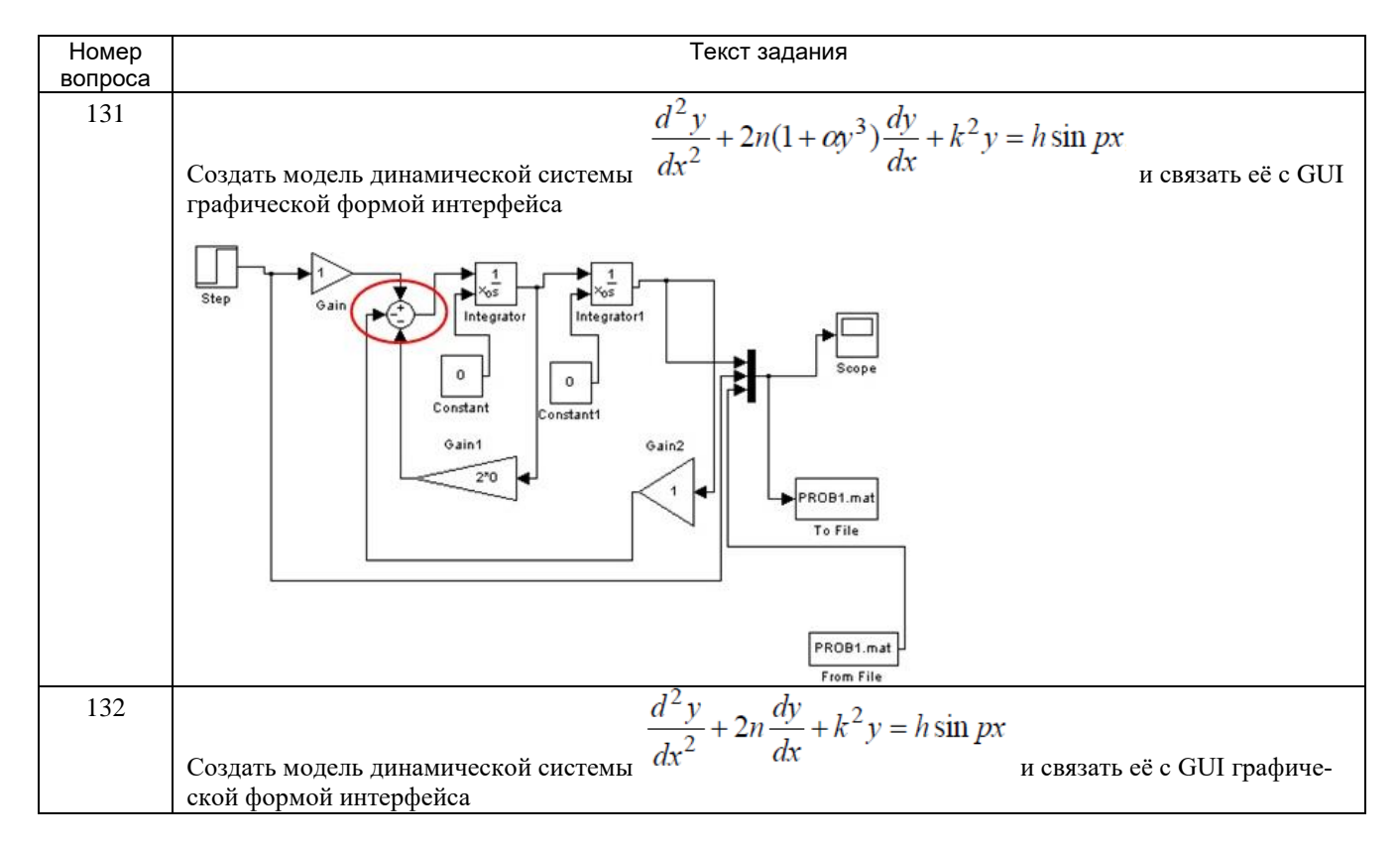

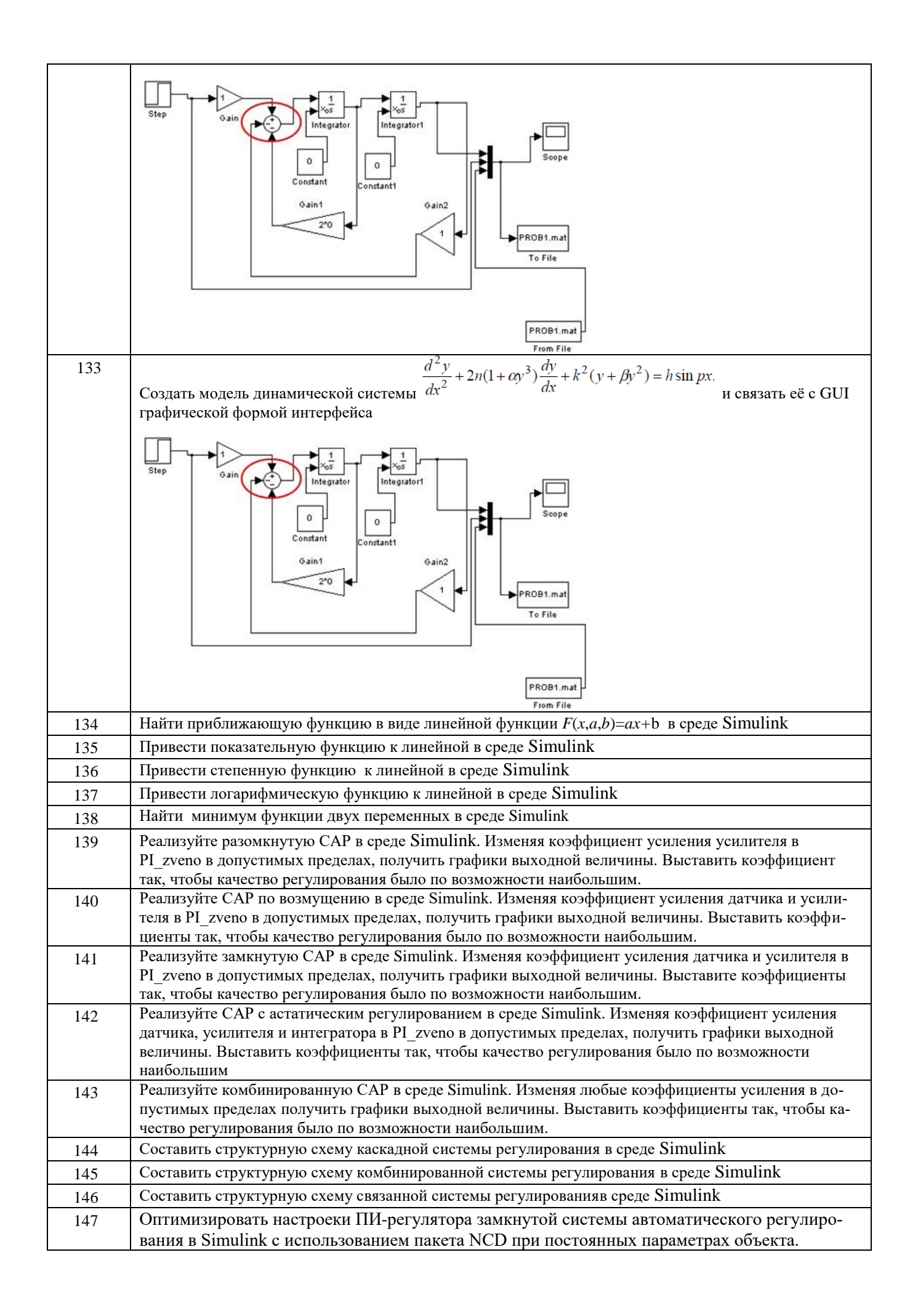

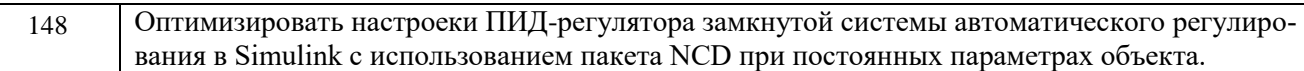

#### *3.2.2 ПКв-2 - Разработка комплекта конструкторской документации автоматизированной системы управления технологическими процессами*

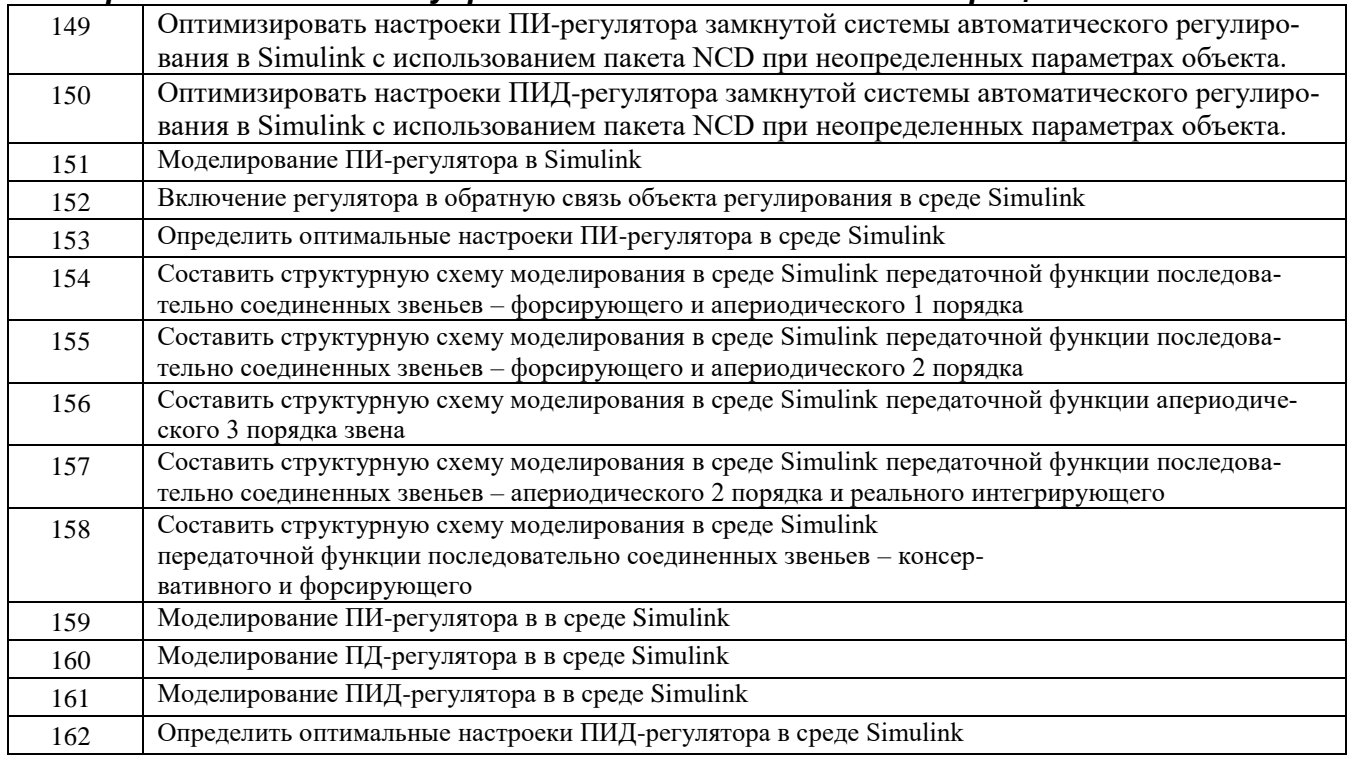

#### **3.3 Собеседование (вопросы к зачету, защите лабораторных работ)** *3.3.1 ПКв-1 -* **Разработка концепции автоматизированной системы управления технологическими процессами**

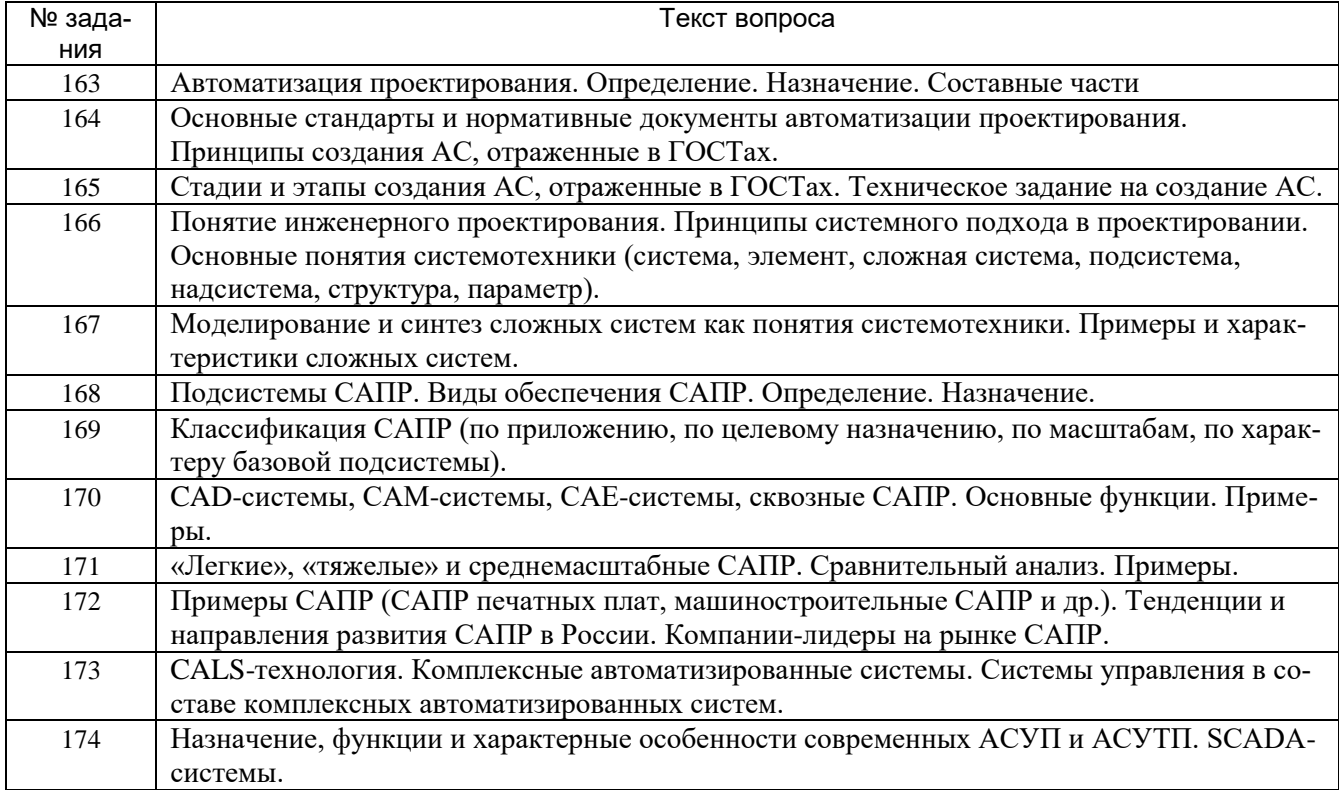

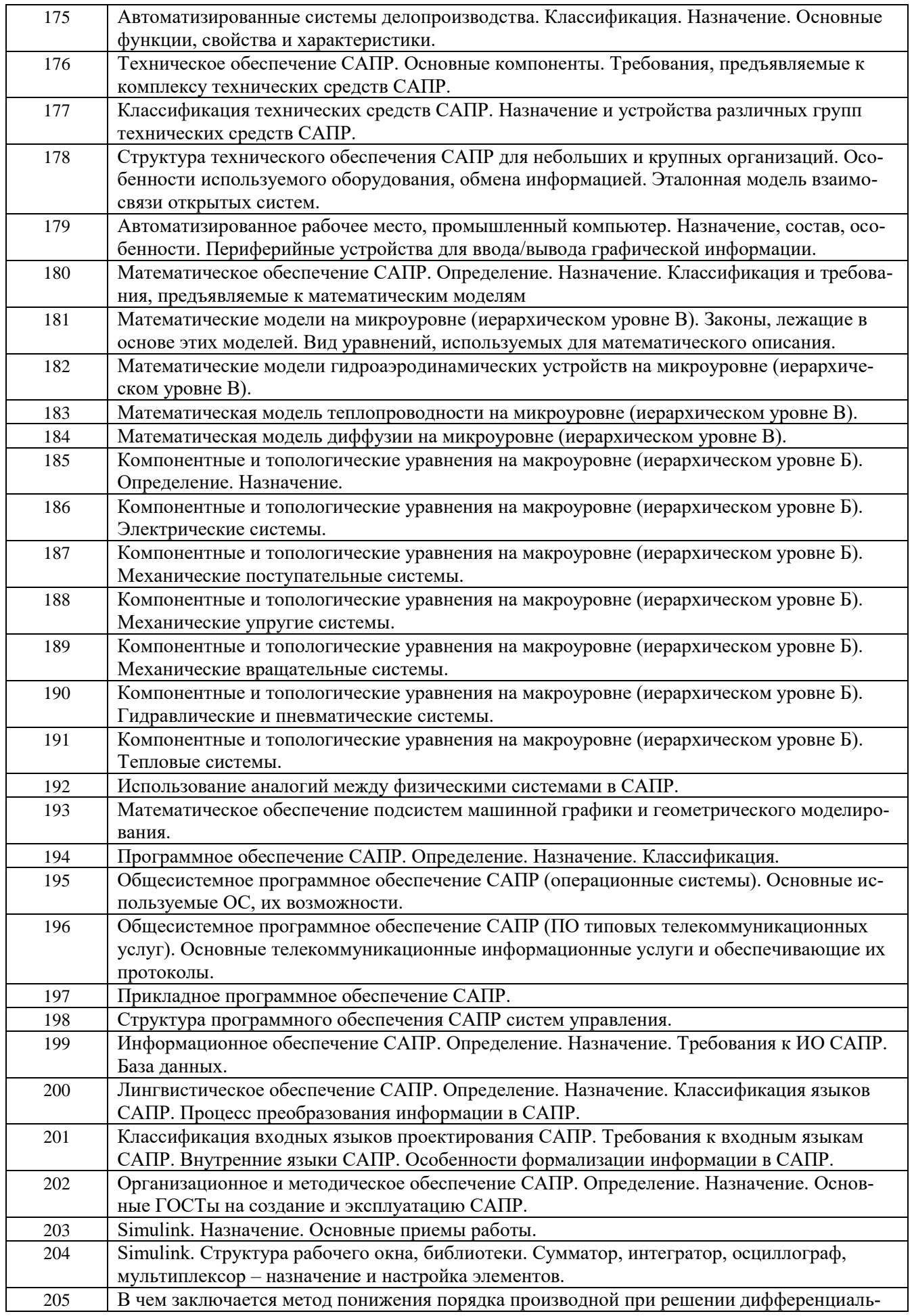

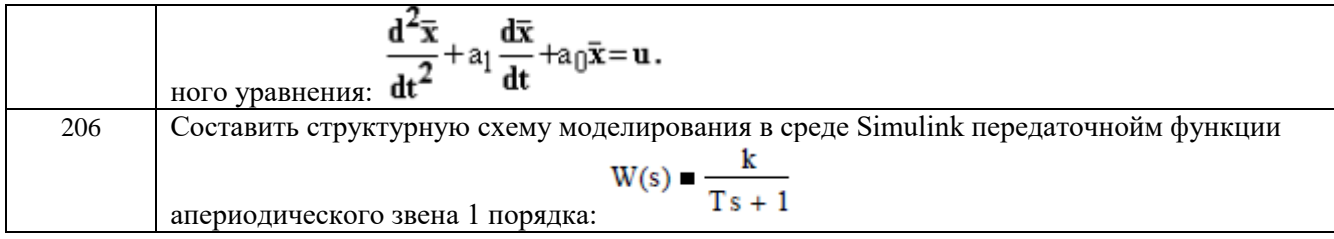

#### *3.3.2 ПКв-2 - Разработка комплекта конструкторской документации автоматизированной системы управления технологическими процессами*

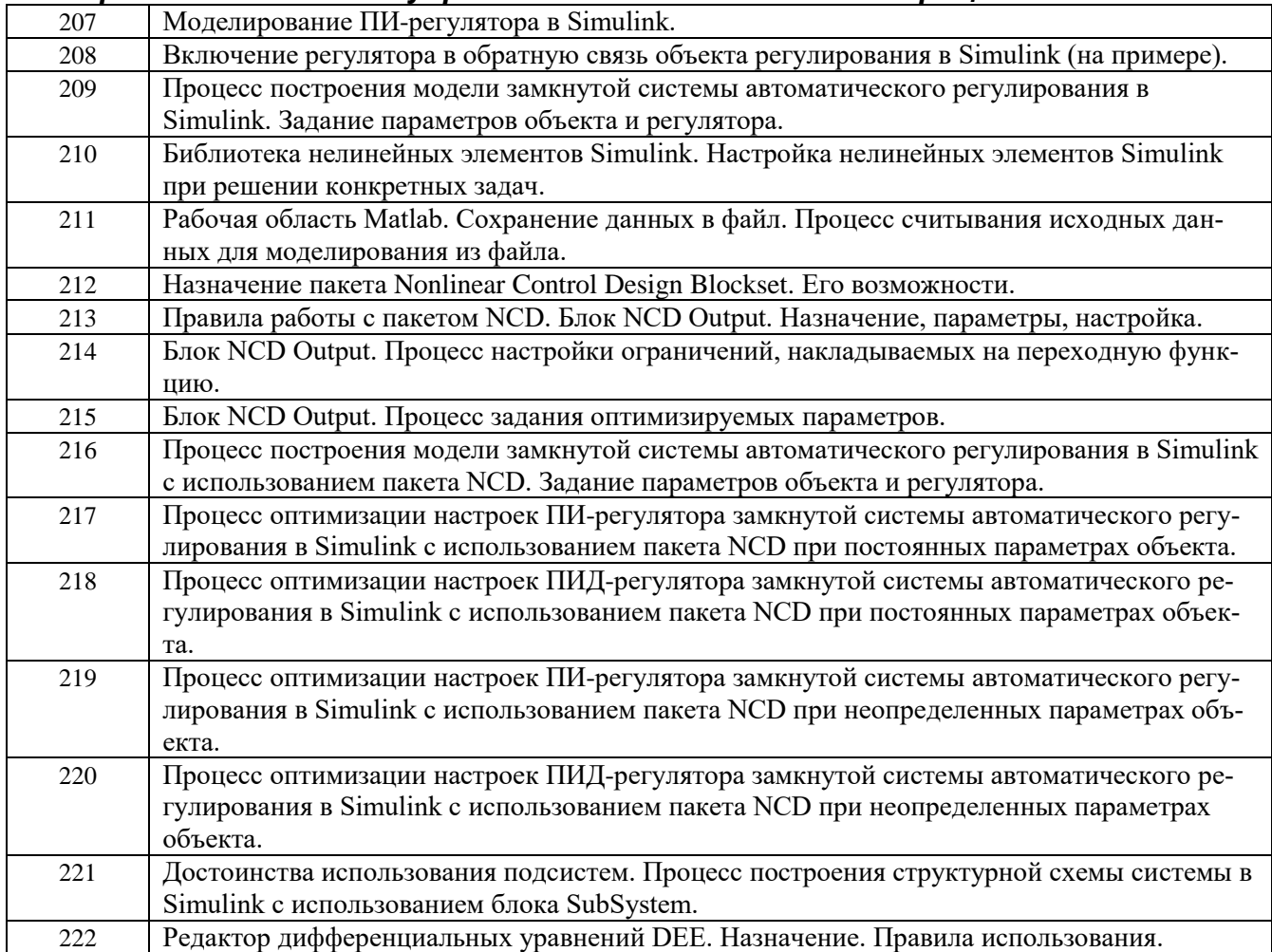

**4. Методические материалы, определяющие процедуры оценивания знаний, умений, навыков и (или) опыта деятельности, характеризующих этапы формирования компетенций.**

Процедуры оценивания в ходе изучения дисциплины знаний, умений и навыков, характеризующих этапы формирования компетенций, регламентируются положениями:

- П ВГУИТ 2.4.03 Положение о курсовых, экзаменах и зачетах;

- П ВГУИТ 4.1.02 Положение о рейтинговой оценке текущей успеваемости.

#### 5. Описание показателей и критериев оценивания компетенций на различных этапах их формирования, описание шкал оценивания для каждого результата обучения по дисциплине

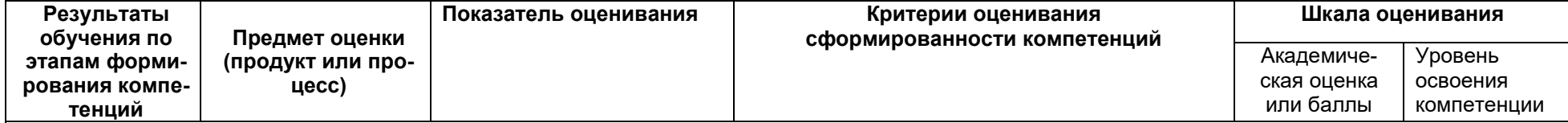

### ПКв-1 - Разработка концепции автоматизированной системы управления технологическими процессами

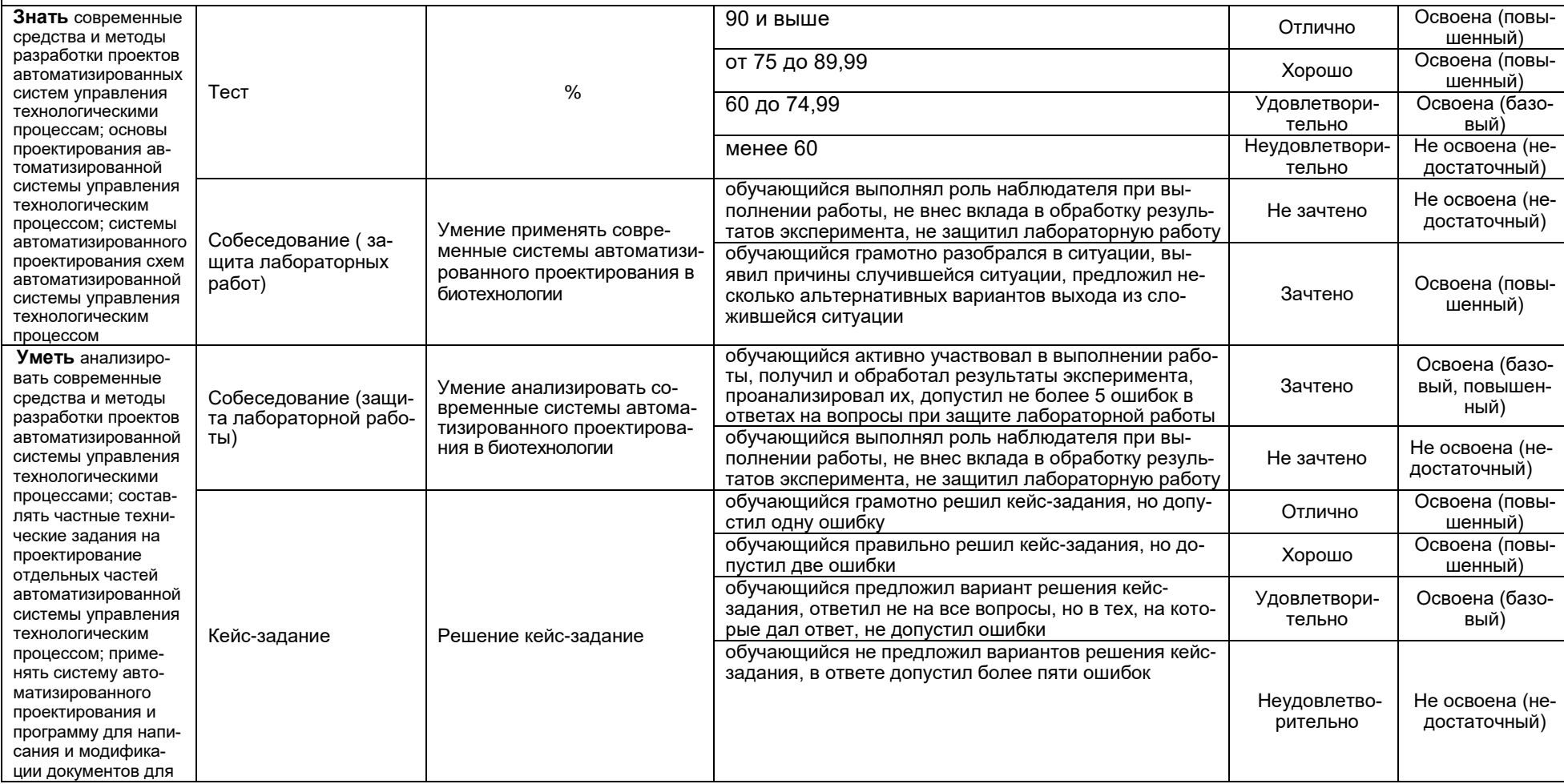

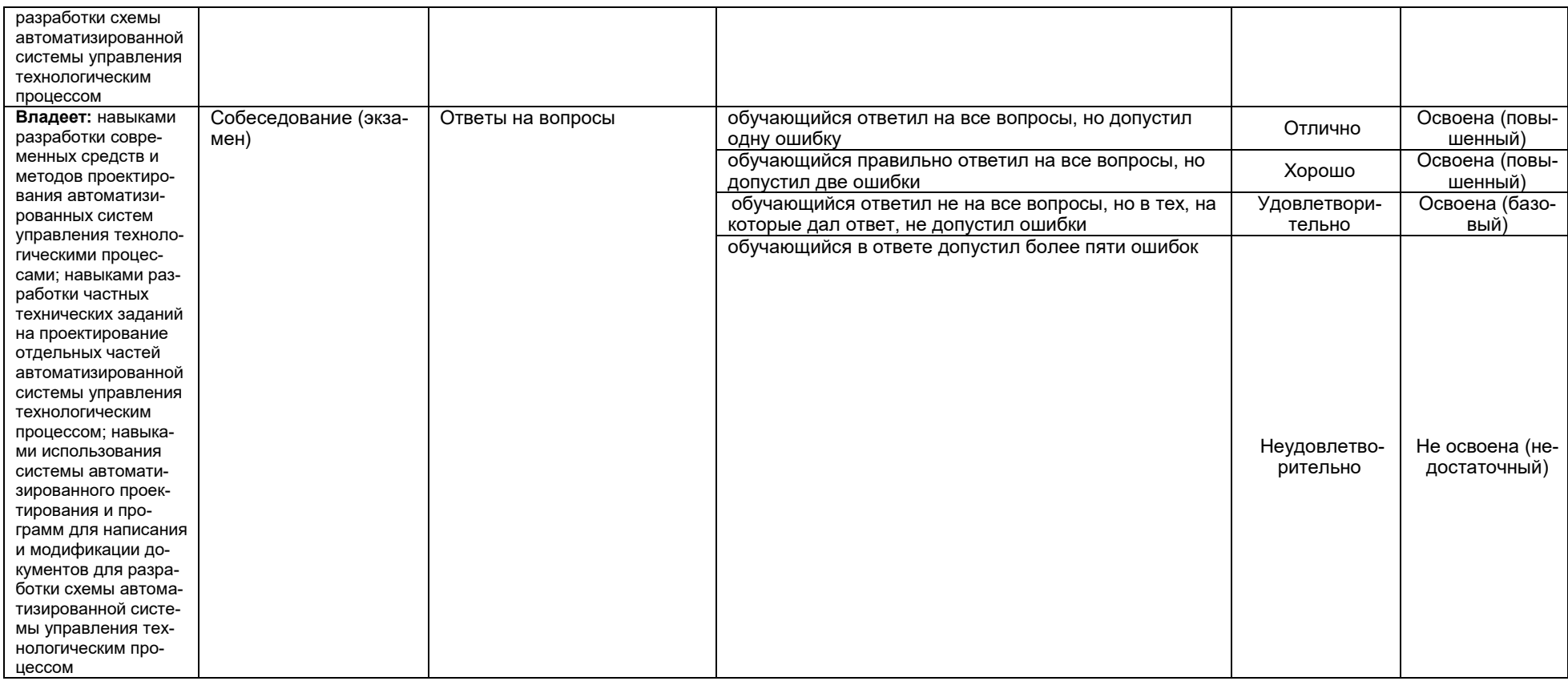

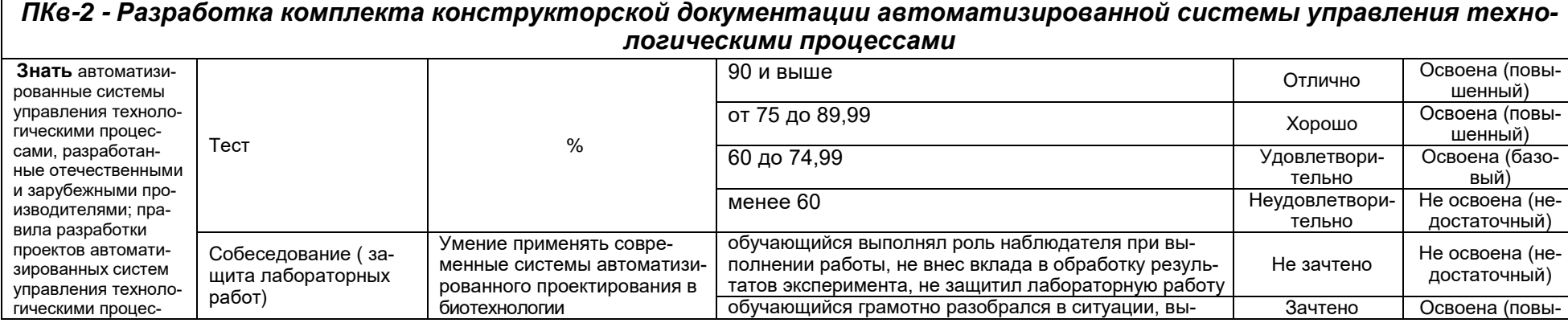

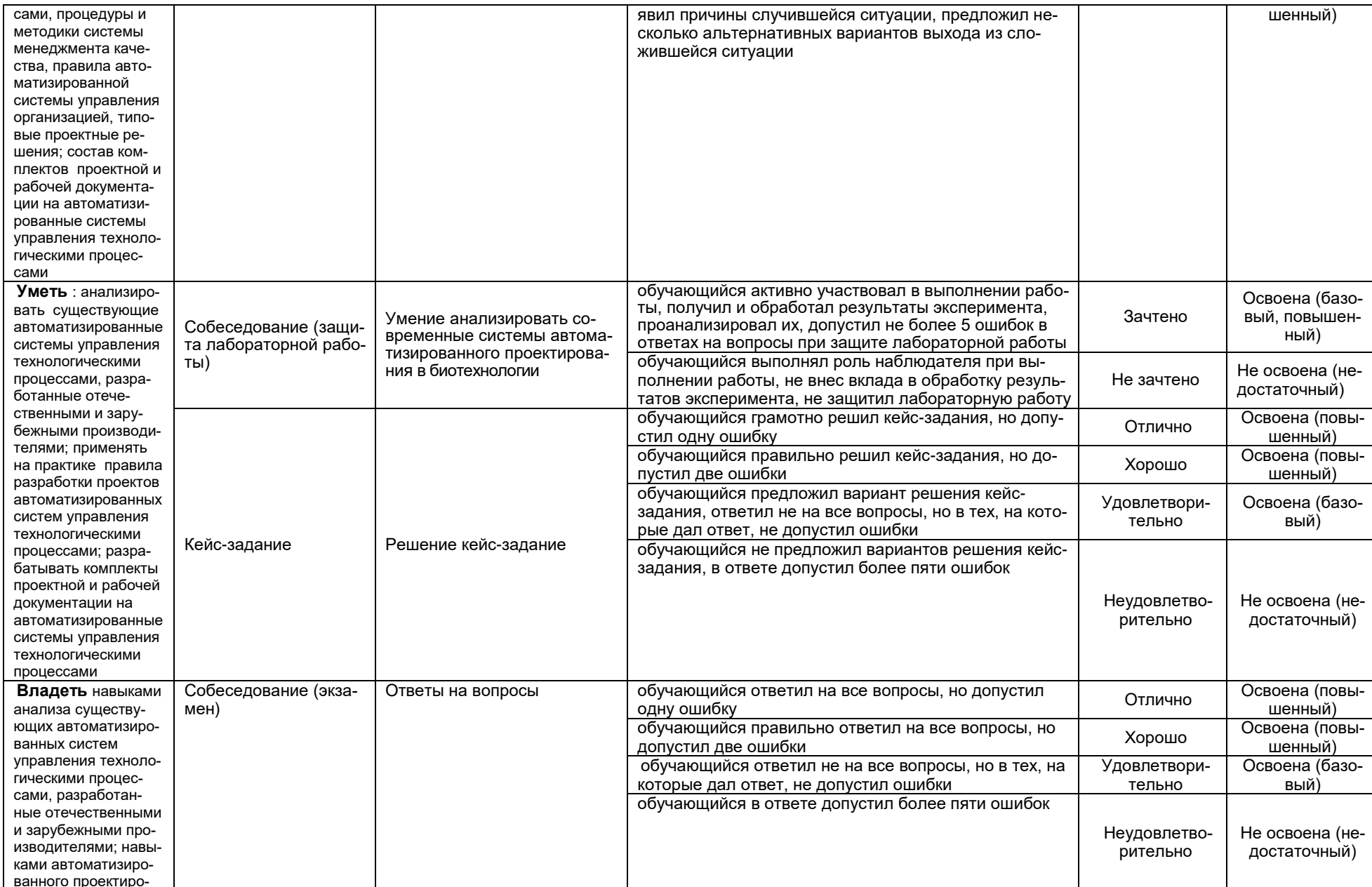

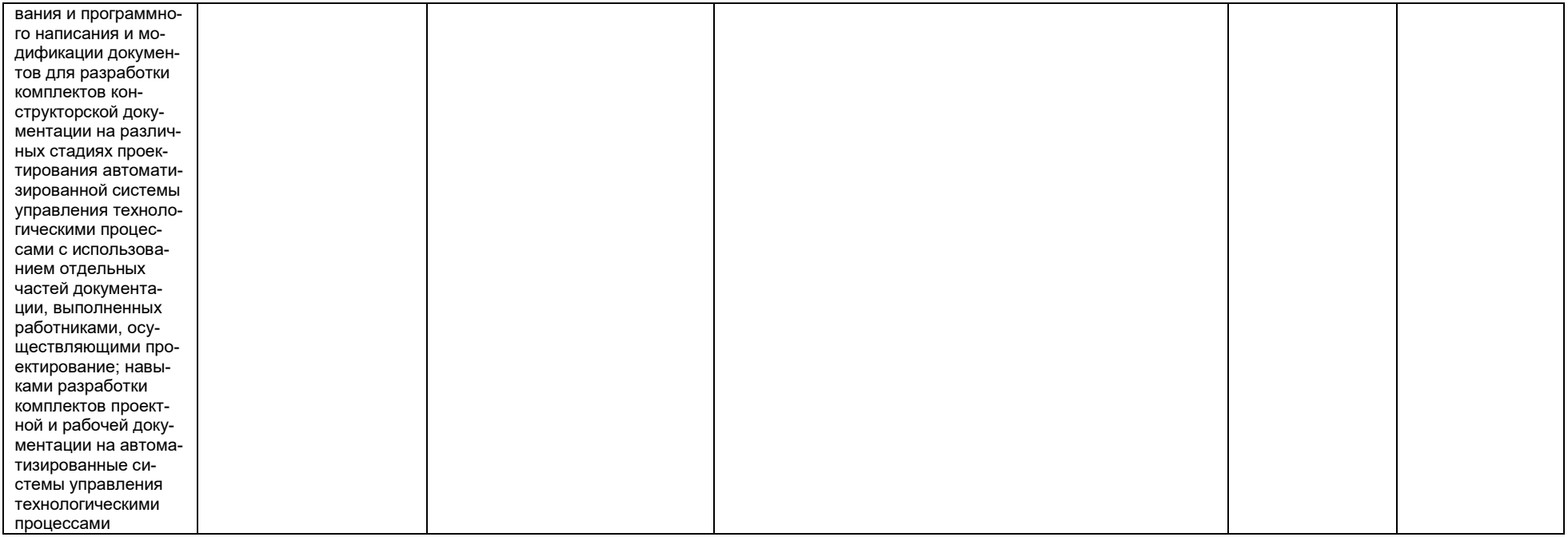